# struktex.sty<sup>∗</sup>

Jobst Hoffmann University of Applied Sciences Aachen, Abt. Jülich Ginsterweg 1 52428 Jülich Federal Republic of Germany

printed on July 9, 2017

#### Abstract

This article describes the use and implementation of L<sup>AT</sup>EX-package struktex.sty for structured box charts (Nassi-Shneiderman diagrams).

## **Contents**

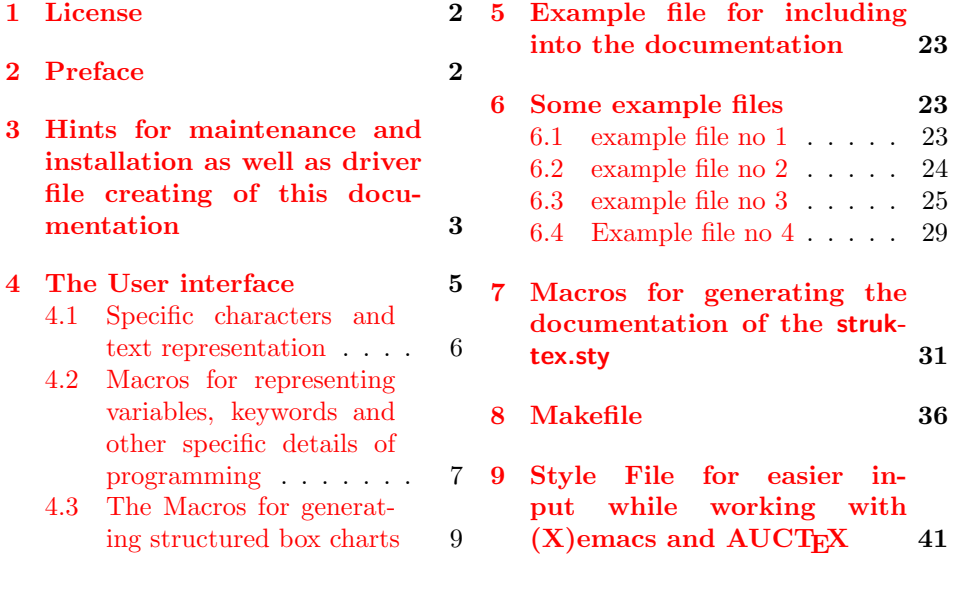

# <span id="page-0-0"></span>1 License

This package is copyright  $\odot$  1995 – 2017 by:

<sup>∗</sup>This file has version number v2.2b-6-g08f43fa, last revised on 2017/07/09, documentation dated 2017/07/01.

Jobst Hoffmann, c/o University of Applied Sciences Aachen Aaachen, Germany E-Mail: j.hoffmann (at) fh-aachen.de

This program can be redistributed and/or modified under the terms of the LaTeX Project Public License, distributed from the CTAN archives as file macros/latex/base/lppl.txt; either version 1 of the License, or (at your option) any later version.

## <span id="page-1-0"></span>2 Preface

St<sup>r</sup>u<sub>k</sub>T<sub>E</sub>X has a long history. In development several different programs for version management were used—rcs, subversion and currently git—, all of which offer different possibilities to define version numbers. To correlate these different version numbers correctly in time, the following schema will be used: Version numbers of the form "v- $\langle d \rangle \langle d \rangle[\langle a \rangle]$  with  $\langle d \rangle$  as a decimal digit and  $\langle a \rangle$  as a character, say v-4.1a denote the first development line (rcs). The following version numbers have the form " $v\langle n \rangle \langle n \rangle \langle n \rangle$  with  $\langle n \rangle$  as a decimal number, e. g. v122 (subversion). The current development is under git and uses version numbers of the form  $\langle d \rangle \cdot \langle d \rangle$ [ $\langle d \rangle$ ][ $\langle d \rangle$ ]-g $\langle x \rangle$ , for example, v2.1-13-gd28a927;  $\langle x \rangle$ stands for a hexadecimal number. In general, the age and therefore the sequence of the versions is

 $v-\langle d \rangle \cdot \langle d \rangle[\langle a \rangle] \langle v \langle n \rangle \langle n \rangle \langle n \rangle \langle v \langle d \rangle \cdot \langle d \rangle] [\langle a \rangle][-\langle d \rangle]_g \langle x \rangle$ 

It is possible to draw structured box charts by this package of macros which is described herewith. Through this article the package will be always called  $St\ddot{u}_kT_FX$ . It can generate the most important elements of a structured box chart like processing blocks, loops, mapping conventions for alternatives etc.<sup>[1](#page-1-1)</sup>

Since version v-4.1a the mathematical symbols are loaded by  $\mathcal{A}\mathcal{A}\mathcal{S}$ -T<sub>E</sub>X. They extend the mathematical character set and make other representations of symbols sets (like  $\mathbb{N}, \mathbb{Z}$  and  $\mathbb{R}$  for the natural, the integer and the real numbers) possible. Especially the symbol for the empty set  $(\varnothing)$  has a more outstanding representation than the standard symbol  $($ " $(\emptyset)$ "'). Therefore it is the better representation in structured box charts.

Furthermore the idea to set names of variables in italics without generating the partly unpleasant distances is taken over from oz.sty.

The development of this macro package is still not finished. It was planned to draw the structured box charts by using the macros of emlines2.sty for eliminating the constraints given by  $\text{LATEX.}$  – There are only predefined gradients. – This is done for the \ifthenelse in the versions v-4.1a and v-4.1b and for \switch in the version v-4.2a, but not for the systems, which do not support the corresponding  $\text{Special} \{ \dots \}$ -commands. Nevertheless it can be attained by using the corresponding macros of curves.sty. Since version v-8.0a the package pict2e is supported. This package eliminates the above mentioned constraints by using the common drivers, so it is recommended to use the respective (see below) option permanently.

<span id="page-1-1"></span><sup>&</sup>lt;sup>1</sup> Those who don't like to code the diagrams by hand, can use for example the program Struktorizer (<http://structorizer.fisch.lu/>). By using this program one can draw the diagrams by mouse and export the result into a IATEX-file.

Just so it is planned to extend structured box charts by comments as they are used in the book of Futschek ( $[Fut89]$ ). This is also implemented in version v-8.0a. Further plans for future are:

- 1. An \otherwise-branch at \switch (done in version v-4.2a).
- 2. The reimplementation of the declaration-environment through the list-environment by [\[GMS94,](#page-45-1) Abs. 3.3.4] (done in version v-4.5a).
- 3. The adaption to LATEX  $2\varepsilon$  in the sense of packages (done in version v-4.0a).
- 4. The improvement of documentation in order to make parts of the algorithm more understandable.
- 5. The independence of struktex.sty of other .sty-files like e.g. JHfMakro.sty (done in version v-4.5a).
- 6. The complete implementation of the macros  $\pmb{\vee}$ ,  $\pmb{\vee}$ ,  $\pmb{\vee}$ ,  $\pmb{\vee}$ ,  $\pmb{\vee}$ ,  $\pmb{\vee}$ ,  $\pmb{\vee}$ ,  $\pmb{\vee}$ ,  $\pmb{\vee}$ ,  $\pmb{\vee}$ ,  $\pmb{\vee}$ ,  $\pmb{\vee}$ ,  $\pmb{\vee}$ ,  $\pmb{\vee}$ ,  $\pmb{\vee}$ ,  $\pmb{\vee}$ , \pFalse and \pBoolValue (done before version v-7.0).
- 7. The complete internalization of commands, which only make sense in the environment struktogramm. Internalization means, that these commands are only defined in this environment. This is for compatibility of this package with other packages, e.g. with ifthenelse.sty. The internalization has been started in version v-4.4a.
- 8. The independence of the documentation of other .sty-files like JHfMakro.sty (done in version v-5.0).
- 9. an alternative representation of declarations as proposed by Rico Bolz
- 10. Reintroduction of the make-targets dist-src dist-tar and dist-zip.

The current state of the implementation is noted at suitable points.

# <span id="page-2-0"></span>3 Hints for maintenance and installation as well as driver file creating of this documentation

The package struktex.sty is belonging to consists of altogether two files:

```
LIESMICH,
README,
struktex.ins,
struktex.dtx,
struktex.de.pdf und
struktex.en.pdf.
```
In order to generate on the one hand the documentation and on the other hand the .sty-file one has to proceed as follows:

First the file struktex.ins will be formatted e.g. with

tex struktex.ins

. This formatting run generates eleven further files. These are first of all the three .sty-files struktex.sty, struktxf.sty and struktxp.sty, that are used for struktex.sty. Furthermore these are the two files struktex\_test\_0.nss and strukdoc.sty, which are used for the generation of the hereby presented documentation. Then there are three test files struktex\_test\_i.nss,  $i = 1(2)3$  as well as the files struktex.makemake and struktex.mk (see section [8\)](#page-35-0).

The common procedure to produce the documentation is<sup>[2](#page-3-0)</sup>

```
pdflatex struktex.dtx
pdflatex struktex.dtx
makeindex -s gind.ist struktex.idx
pdflatex struktex.dtx
```
The result of this formatting run is the documentation in form of a .pdf-file, that can be manipulated the normal way. Further informations about the work with the integrated documentation one can find in [\[Mit01\]](#page-45-2) and [\[MDB01\]](#page-45-3).

To finish the installation, the file struktex.sty should be moved to a directory, where  $T_F X$  can find it, in a TDS conforming installation this is .../tex/latex/struktex/ typical, analogously the documentation has to be moved to .../doc/latex/struktex/. If the installation process is done automatically (see section [8\)](#page-35-0), the target directories follow that rule.

If one wants to carry out changes, the values of \fileversion, \filedate and \docdate should be also changed if needed. Furthermore one should take care that the audit report will be carried on by items in the form of

```
\{\change{s}{version}\}{\langle date\rangle}{\langle comment\rangle}
```
The version number of the particular change is given by  $\langle version \rangle$ . The date is given by  $\langle date \rangle$  and has the form yy/mm/dd.  $\langle comment \rangle$  describes the particular change. It need not contain more than 64 characters. Therefore commands should'nt begin with "'\"' (backslash), but with the """' (accent).

```
The following commands make up the driver of the documentation lieing before.
1 \langle *driver \rangle2 % select the formatting language:
3 \expandafter\ifx\csname primarylanguage\endcsname\relax%
```

```
4 \def\primarylanguage{ngerman}%
5 \def\secondarylanguage{english}%
6 \else%
7 \def\secondarylanguage{ngerman}%
8 \fi
9
10 \documentclass[a4paper, \secondarylanguage, % select the language
11 \primarylanguage] {ltxdoc}
12
13 \PassOptionsToPackage{obeyspaces}{url} % must be done before any package is
14 % loaded
15
16 \usepackage{babel} % for switching the documentation language
17 \usepackage{strukdoc} % the style-file for formatting this
18 % documentation
19
```
<span id="page-3-0"></span><sup>2</sup>Generating the documentation is much easier with the make utility, see section [8.](#page-35-0)

```
20 \usepackage[pict2e, % <---------- to produce finer results
21 % visible under xdvi, alternatives are
22 % curves or emlines2 (visible only under
23 % ghostscript), leave out if not
24 % available
25 verification,
26 outer, % <------------------- to set the position of the \ifthenelse
27 \% flags to the outer edges
28 ]
29 {struktex}
30 \GetFileInfo{struktex.sty}
31
32 \EnableCrossrefs
33 %\DisableCrossrefs % say \DisableCrossrefs if index is ready
34
35 %\RecordChanges % say \RecordChanges to gather update information
36
37 %\CodelineIndex % say \CodelineIndex to index entry code by line number
38
39 \OnlyDescription % say \OnlyDescription to omit the implementation details
40
41 \MakeShortVerb{\|} % |\foo| acts like \verb+\foo+
42
43 %%%%%%%%%%%%%%%%%%%%%%%%%%%%%%%%%%%%%%%%%%%%%%%%%%%%%%%%%%%%%%%%%%%%
44 % to avoid underfull ... messages while formatting two/three columns
45 \hbadness=10000 \vbadness=10000
46
47 \typeout{\string\primarylanguage: \primarylanguage, \string\language: \the\language}
48
49 \def\languageNGerman{10} % depends on language.dat, put
50 \% \the\language here
51
52 \begin{document}
53 \makeatletter
54 \@ifundefined{selectlanguageEnglish}{}{\selectlanguage{english}}
55 \makeatother
56 \DocInput{struktex.dtx}
57 \end{document}
58 \langle/driver\rangle
```
## <span id="page-4-0"></span>4 The User interface

The struktex.sty will be included in a L<sup>AT</sup>FX-document like every other .sty-file by package:

 $\text{usepackage}[\langle options\rangle]{\text{structures}}$ 

The following options are available:

1. english, ngerman oder german:

This option defines the language of defined values as \sTrue, default: english.

2. emlines, curves, or pict2e:

If you set one of these options, any ascent can be drawn in the structured box chart. You should use emlines, if you are working with the emT<sub>E</sub>X-package for DOS or OS/2 by E. Mattes, else you should use pict2e; curves is included just for compatibility. In all cases the required packages (emline2.sty, curves.sty, or pict2e resp.) will be loaded automatically; the default value is pict2e.

3. verification:

Only if this option is set, the command **\assert** is available.

4. nofiller:

Setting this option prohibits setting of  $\varnothing$  in alternatives.

5. draft, final:

These options serve as usual to diffentiate between the draft and the final version of a structured box chart (see \sProofOn). While in the draft mode the user given size of the chart is denoted by the four bullets, the final version leaves out these markers; the default value is final.

6. debug:

Setting this option produces lines of the form  $\equiv \Rightarrow$  dbg  $\langle text \rangle$  in the .log-file.

7. outer:

Setting this option changes the position of flags in the ifthenelse-triangles from the mid to the left and right of the baselines of the triangles.

After loading the .sty-file there are different commands and environments, which enable the draw of structured box charts.

 $\text{StrukText}$  First of all the logo St<sup>ri</sup>u<sub>k</sub>T<sub>EX</sub> producing command should be mentioned:

#### \StrukTeX

So in documentations one can refer to the style option given hereby.

### <span id="page-5-0"></span>4.1 Specific characters and text representation

\integer \real \complex \emptyset \MathNormal

\nat Since sets of natural, whole, real and complex numbers  $(\mathbb{N}, \mathbb{Z}, \mathbb{R}$  and  $\mathbb{C})$  occur often in the Mathematics Mode they can be reached by the macros \nat, \integer, \real and \complex. Similarly "'∅"', which is generated by \emptyset, is the more remarkable symbol for the empty statement than the standard symbol "' $\langle \hat{\theta}$ "'. Other set symbols like  $\mathbb{L}$  (for solution space) have to be generated by  $\mathcal{F}$  at the L\$.

\MathItalics One can influence the descriptions of variable names by these macros.

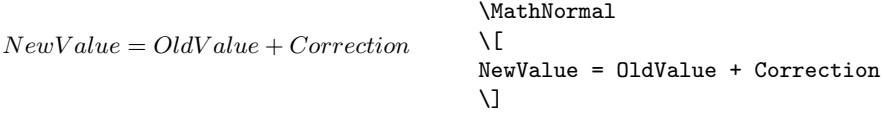

und

 $NewValue = OldValue + Correction$ 

\MathItalics  $\sqrt{2}$ NewValue = OldValue + Correction  $\setminus$ 

## <span id="page-6-0"></span>4.2 Macros for representing variables, keywords and other specific details of programming

\pVar \pKeyword \pKey \pComment

\pVariable Structured box charts sometimes include code, that has to be programmed directly. For achieving a homogenous appearance the mentioned macros have been defined. They have been collected in a separate package struktxp.sty to be able to use them in another context. From version 122 on struktxp.sty is based on "url.sty" of Donald Arsenau. This package makes allows to pass verbatim texts as parameters to other macros. If this verbatim stuff contains blank spaces, which should be preserved, the user has to execute the command

#### \PassOptionsToPackage{obeyspaces}{url}

before url.sty is loaded, that is in most of the cases before the command

#### \usepackage{struktex}

Variable names are set by  $\partial_{\langle VariableName \rangle}$ . There  $\langle VariableName \rangle$ is an identifier of a variable, whereby the underline "'\_"', the commercial and "' $\&$ "' and the hat " $\cdots$ " are allowed to be parts of variables:

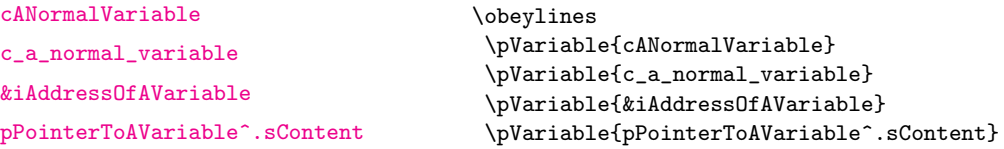

Blanks are considered such, that whole statements can be written. For abbreviation it is allowed to use \pVar.

A keyword is set by  $\Phi_{\text{yword}}$  respectively. There  $\langle \text{yword} \rangle$  is a keyword in a programming language, whereby the underline  $"`$ " and the hash symbol "' $\sharp$ "' are allowed to be parts of keywords. Therewith the following can be set:

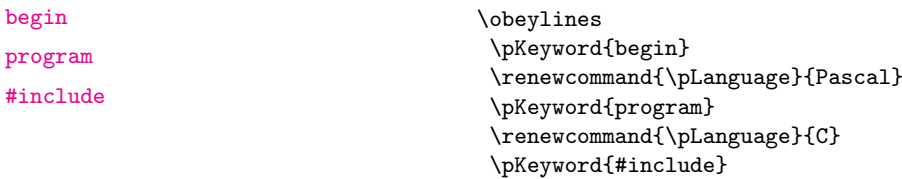

\pKeyword is also allowed to be abbreviated by \pKey. With that the source code

```
\renewcommand{\pLanguage}{Pascal}
\pKey{begin} \pExp{iVar := iVar + 1;} \pKey{end}
```
generates the following result as output:

<begin> iVar  $:=$  iVar  $+$  1; <end>

In a similar way \pComment is of representation purposes of comments. The argument is only allowed to consist of characters of the category letter. Characters, that start a comment, have to be written. \pComment can't be abbreviated. For instance

 $\beta = \sqrt{a}$ ;  $\cdot$   $\cdot$   $\cdot$  Iteration}

results in the line

 $a = sqrt(a); // Iteration$ 

\pTrue Boolean values play an importand role in programming. There are given ade- \pFalse quate values by \pTrue and \pFalse: true and false.

\pFonts The macro \pFonts is used for the choice of fonts for representation of vari- \pBoolValue ables, keywords and comments:

```
\Phi{\langle variant\}\{\teywordfont}} {\text{\commentfont}}
```
The default values for the certain fonts are

- $\langle variablefont \rangle$  as  $\small{\simeq}$  as  $\small{\simeq}$
- $\langle \text{keywordfont} \rangle$  as \small\sffamily\bfseries and
- $\langle commentfont \rangle$  as \small\sffamily\slshape.

With that the above line becomes

 $a = sqrt(a); // Iteration$ 

Similarly the values of **\pTrue** and **\pFalse** can be redefined by the macro

\sBoolValue{ $\langle Yes\text{-}Value\rangle$ }{ $\langle No\text{-}Value\rangle$ }

So the lines

```
\renewcommand{\pLanguage}{Pascal}
\sBoolValue{\textit{yes}}{\textit{no}}
\pfalse = \pfkey{not} \pTrue
```
result in the following:

 $no = not yes$  $no = not yes$  $no = not yes$ 

\sVar The macros \sVar and \sKey are the same as the macros pVar and pKey. \sKey \sTrue \sFalse Here they are just described for compatibility reasons with former versions of struktex.sty. The same rule shall apply to the macros \sTrue and \sFalse.

### <span id="page-8-0"></span>4.3 The Macros for generating structured box charts

struktogramm The environment \sProofOn \sProofOff \PositionNSS

 $\begin{equation*} \begin{bmatrix} \text{S} \text{truktogram}(\langle width \rangle, \langle height \rangle) [\langle title \rangle] \end{bmatrix} \end{equation*}$ 

. . .

\end{struktogramm}

generates space for a new box chart. Both the parameters provide the width and the height of the place, which is reservated for the structured box chart. Lengths etc. are described in millimeters. In doing so the actual value of \unitlength is unimportand. At the same time the width corresponds with the real width and the real height will be adjusted to the demands. If the given height does'nt match with the real demands, the structured box chart reaches into the surrounding text or there is empty space respectively. There is a switch \sProofOn, with which the stated dimensions of the structured box charts is given by four points to make corrections easier. \sProofOff similarly switches this help off. The title is for identification of structured box charts, if one wants to refer to this from another part, e.g. from a second box chart.

The structured box chart environment is based on the picture environment of LATEX. The unit of length \unitlength, which is often used in the picture environment, is not used in structured box charts. The unit of length is fixed by 1 mm for technical reasons. Furthermore all of length specifications have to be whole numbers. After drawing a structured box chart by  $StFu\sqrt{Tr}X \unitlength 1$ is of the same quantity as before. But it is redefined within a structured box chart and need not be changed there.

\assign The main element of a structured box chart is a box, in which an operation is described. Such a box will be assigned by  $\lambda$ ssign. The syntax is the following:

 $\text{lassign}[\langle height \rangle] \{\langle content \rangle\},$ 

where the square brackets name an optional element as usual. The width and the height of the box will be adjusted automatically according to demands. But one can predefine the height of the box by the optional argument.

The text is normally set centered in the box. If the text is too long for that, then a (justified) paragraph is set.

#### Example 1

A simple structured box chart will be generated by the following instructions:

```
\sProofOn
\begin{struktogramm}(70,20)[1.\ trial]
   \assign{Root of $\pi$, calculation and output}
\end{struktogramm}
\sProofOff
```
These instructions lead to the following box chart, at which the user has to provide an appropriate positioning like in the basing \picture environment. Herewith the positioning is normally done by the quote environment. But one can also center the structured box chart by the center environment. The width of the box chart is given by 70mm, the

height by 12mm. An alternative is given by the centernss environment, that is described on page [21](#page-19-0)

At the same time the effect of \sProofOn and \sProofOff is shown, at which the too large size of structured box chart has to be taken notice of.

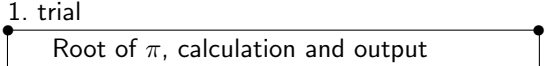

The meaning of the optional argument will be made clear by the following example:

•

### Example 2

•

The height of the box is given by:

```
\begin{center}
\begin{struktogramm}(70,20)
    \assign[20]{Root of $\pi$, calculation and output}
\end{struktogramm}
\end{center}
```
These instructions lead to the following structured box chart. In doing so it is to pay attention on the struktogramm environment, which has been centered by the center environment, at which the width of the structured box chart is again given by 70mm, but the height by 20mm this time.

Root of  $\pi$ , calculation and output

declaration The declaration environment is used for the description of variables or interfaces respectively. Its syntax is given by

```
\begin{equation}\begin{bmatrix}\begin{pmatrix}title \end{pmatrix}\end{bmatrix}
```
. . .

\end{declaration}

\declarationtitle The declaration of the title is optional. If the declaration is omitted, the standard title: 'Providing Memory Space' will be generated. If one wants to have another text, it will be provided globally by  $\doteq$  declarationtitle{ $\langle title \rangle$ . If one wants to generate a special title for a certain structured box chart, one has to declare it within square brackets.

\descriptionindent \descriptionwidth \descriptionsep

\description Within the declaration environment the descriptions of the variables can be generated by

 $\{variableName\}$ {\tescription{\text{\text{\sigma\_{\sigma\_}}}\$ \tescription} \end{\text{\sigma\_}}\$ \text{\sigma\_{\text{\sigma\_}}\$ \text{\sigma\_}}\$ \text{\sigma\_}\$ \text{\sigma\_}\$ \text{\sigma\_}\$ \text{\sigma\_}\$ \text{\sigma\_}\$ \te

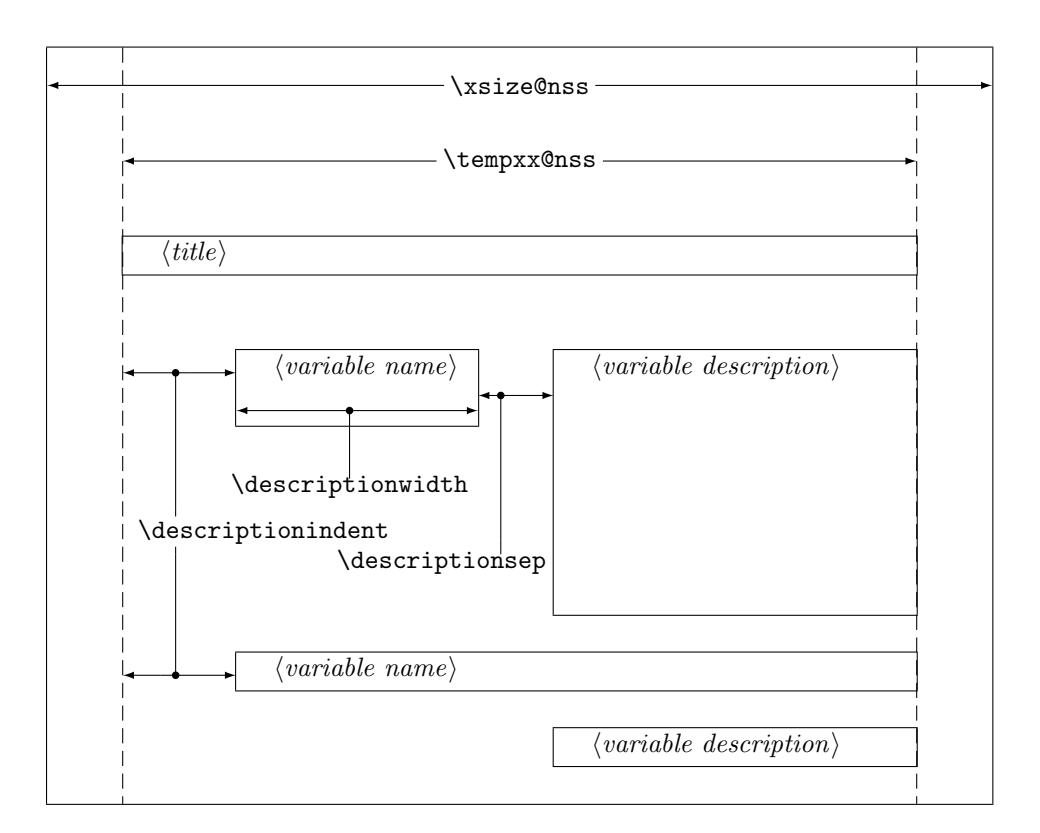

<span id="page-10-0"></span>Figure 1: Construction of a Variable Description

In doing so one has to pay attention on the  $\langle variableName \rangle$ , that is not allowed to content a right square bracket "']"', because this macro has been defined by the \item macros. Square brackets have to be entered as \lbracket or \rbracket respectively.

The shape of a description can be controled by three parameters: \descriptionindent, \descriptionwidth and \descriptionsep. The meaning of the parameters can be taken from [1](#page-10-0) ( $\xi$ size@nss and  $\xi$ in@nss are internal sizes, that are given by  $Str_{Uk}T_{E}X$ ). The default values are the following:

```
\descriptionindent=1.5em
\descriptionwidth=40pt
\descriptionsep=\tabcolsep
```
The significance of \descriptionwidth is, that a variable name, which is shorter than \descriptionwidth, gets a description of the same height. Otherwise the description will be commenced in the next line.

## Example 3

First there will be described only one variable.

```
\begin{struktogramm}(95,20)
   \assign%
   {%
        \begin{declaration}
```

```
\description{\pVar{iVar}}{an \pKey{int} variable, which is
                            described here just for presentation of the
                            macro}
        \end{declaration}
   }
\end{struktogramm}
```
The corresponding structured box chart is the following, at which one has to pay attention, that there are no titels generated by the empty square brackets.

providing memory space: <iVar> {an <int> variable, which is described here just for presentation of the macro}

Now variables will be specified more precisely:

```
\begin{struktogramm}(95,50)
    \assign{%
        \begin{declaration}[Parameter:]
            \description{\pVar{iPar}}{an \pKey{int} parameter with the
                        meaning described here}
        \end{declaration}
        \begin{declaration}[local Variables:]
            \description{\pVar{iVar}}{an \pKey{int} variable with the meaning
                        described here}
            \description{\pVar{dVar}}{a \pKey{double} variable with the
                         meaning described here}
        \end{declaration}
   }
\end{struktogramm}
```
This results in:

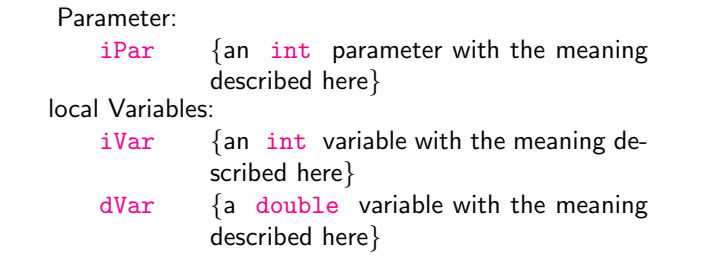

Finally the global declaration of a titel:

```
\def\declarationtitle{global variables}
\begin{struktogramm}(95,13)
```

```
\assign{%
   \begin{declaration}
        \description{\pVar{iVar_g}}{an \pKey{int} variable}
    \end{declaration}
 }
\end{struktogramm}
```
This results in the following shape:

global variables [iVar\\_g](iVar_g) {an <int> variable}

Here one has to notice the local realisation of the \catcode of the underline, which is necessary, if one wants to place an underline into an argument of macro. Although this local transfer is already realized at \pVar it doesn't suffice with the technique of macro expanding of TEX.

\sub The mapping conventions for jumps of subprograms and for exits of program \return look similar and are drawn by the following instructions:

> $\sum_{\ell}$  $\text{left}[{height}\]$ { $\text{left}$ }

The parameters mean the same as at \assign. The next example shows how the mapping conventions are drawn. Example 4

```
\begin{struktogramm}(95,20)
   \sub{sorting the list}
   \return{return of list header}
\end{struktogramm}
```
These instructions lead to the following structured box chart:

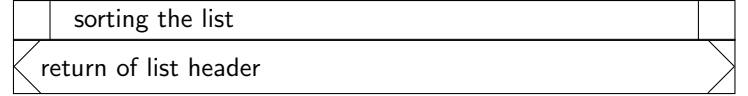

\while For representation of loop constructions there are three instructions available: \whileend \until \untilend \forallin \forallinend \while, \until and \forever. The while loop is a repetition with preceding condition check (loop with a pre test). The until loop checks the condition at the end of the loop (loop with a post test). And the forever loop is a neverending loop, that can be left by \exit.

```
\forever
\foreverend
                           \in[\langle width \rangle]\{\langle text \rangle\} (structured subbox chart)
                           \whileend
                           \mathcal{L}\text{dist}(with) \text{dist}(text) is tructured subbox chart)
```
\untilend  $\frac{\d{width}}{structured \ subbox chart}\$  $\text{exit}[\langle height \rangle]\langle text \rangle$ 

 $\langle width \rangle$  is the width of frame of the mapping convention and  $\langle text \rangle$  is the conditioning text, that is written inside this frame. If the width is not given, the thickness of frame depends on the height of text. The text will be written left adjusted inside the frame. If there is'nt given any text, there will be a thin frame.

A control structure which nowadays is provided by many programming languages is a loop known as forall-, for . . . in-, or foreach-loop. This kind of loop can be seen as tail first loop but some people prefer the form of the endless loop with included text. For this case there is the control structure

 $\forall$ forallin $[\langle width \rangle]\{\langle text \rangle\}$  (structured subbox chart) $\forall$ forallin

Instead of  $\langle structural\ subbox\ char\rangle$  there might be written any instructions of  $St\iota_{k}T_{r}X$  (except \openstrukt and \closestrukt), which build up the box chart within the \while loop, the \until loop or the \forever loop.

For compatibility with further development of the struktex.sty of J. Dietel there are the macros \dfr and \dfrend with the same meaning as \forever and \foreverend.

The two following examples show use of \while and \until macros. \forever will be shown later.

### Example 5

```
\begin{struktogramm}(95,40)
    \assign{\(I \gets 1\)}
    \while[8]{\(I < 99\)}
        \assign{\(J \gets I+1\)}
        \mathrm{1}\{(J < 100)\}\sub{Swap, if valid: \((ARRAY(I) > ARRAY(J) \))}\text{lassign}\(J \gets J+1\\untilend
        \text{as} \{ \I \gets I+1 \}\whileend
\end{struktogramm}
```
These instructions lead to the following structured box chart:

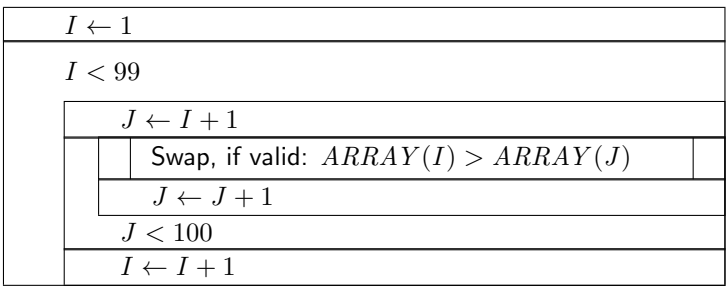

Example 6

```
\begin{struktogramm}(95, 25)
     \sum_{\text{t}} \sub{compute the list \setminus(L\setminus) of the first 100 primes}
    \forall \forallin{\(\forall l\in L\)}
          \assign{print \(l\)}
    \forallinend
 \end{struktogramm}
```
These instructions lead to the following structured box chart:

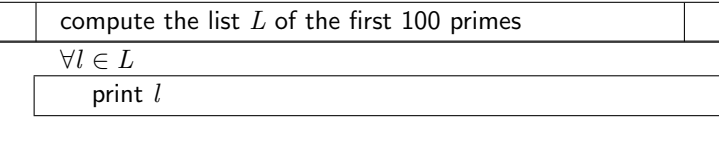

The \exit instruction only makes sense in connection with simple or multiple branches. Therefore it will be presented after the discussion of branches.

\change \ifend

 $\left\{F_{\text{H}}\right\}$  For the representation of alternatives  $\left\{F_{\text{H}}\right\}$  provides mapping conventions for an If-Then-Else-block and a Case-construction for multiple alternatives. Since in the traditional picture environment of LAT<sub>EX</sub> only lines of certain gradients can be drawn, in both cases the user has to specify himself the angle, with which the necessary slanted lines shall be drawn. (Here is a little bit more 'handy work' required.)

> If however the curves.sty, the emlines2.sty or the pict2e.sty is used, then the representation of lines with any gradient can be drawn.

The If-Then-Else-command looks like:

\ifthenelse[\height\]{\left angle\}{\right angle\}

 $\{\langle condition \rangle\}\{\langle left \ text \rangle\}\{\langle right \ text \rangle\}$ 

 $\langle structured \ subbox \ chart \rangle$ 

\change

 $\langle structured\ subbox\ char\rangle$ 

\ifend

In the case of omitting the optional argument  $\langle height \rangle$   $\langle left angle \rangle$  and  $\langle right angle \rangle$ are numbers from 1 to 6. They specify the gradient of both the partitioning lines of the If-Then-Else-block (large number = small gradient). Larger values are put on 6, smaller values on 1. The precise characteristics of the gradients can be taken from the following picture. Thereby \xsize@nss is the width of the actual structured subbox chart. If the  $\langle height \rangle$  is given, then this value determines the height of the conditioning rectangle instead of the expression  $\frac{\sqrt{xsize@nss}}{#1 + #2}$ .

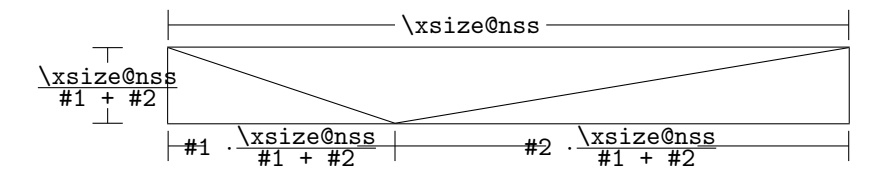

 $\langle condition \rangle$  is set in the upper triangle built in the above way. The parameters  $\langle \text{left text} \rangle$  and  $\langle \text{right text} \rangle$  are set in the left or right lower triangle respectively. The conditioning text can be made up in its triangle box. From version v-5.3 on the conditioning text  $\dots$ <sup>[3](#page-15-0)</sup> Both the other texts should be short (e.g. yes/no or true/false), since they can't be made up and otherwise they stand out from their triangle box. For obtaining uniformity here the macros \pTrue and \pFalse should be used. Behind \ifthenelse the instructions for the left "'structured subbox chart"' are written and behind \change the instructions for the right "'structured subbox chart"' are written. If these two box charts have not the same length, then a box with  $\varnothing$  will be completioned. The If-Then-Else-element is finished by \ifend. In the following there are two examples for application. Example 7

```
\begin{struktogramm}(95,32)
   \ifthenelse[12]{1}{2}
        {Flag for Output on Printer set ?}{\sTrue}{\sFalse}
        \assign[15]{Output directed to Printer}
   \change
        \assign{Output on Screen}
   \ifend
\end{struktogramm}
```
These instructions lead to the following structured box chart:

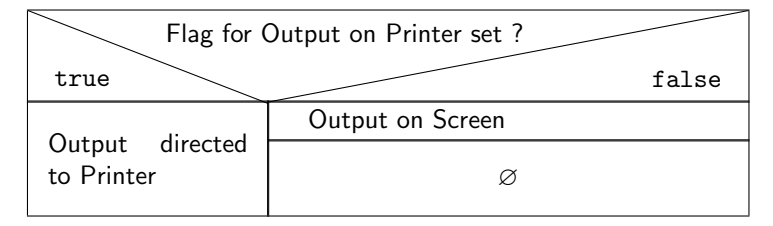

### Example 8

```
\begin{struktogramm}(90,30)
    \ifthenelse{3}{4}
        {Output on Printer set ?}{\sTrue}{\sFalse}
        \assign[15]{Output on Printer diverted}
   \change
        \assign{Output on Screen}
   \ifend
\end{struktogramm}
```
These instructions lead to the following structured box chart:

<span id="page-15-0"></span><sup>&</sup>lt;sup>3</sup>This extension is due to Daniel Hagedorn, whom I have to thank for his work.

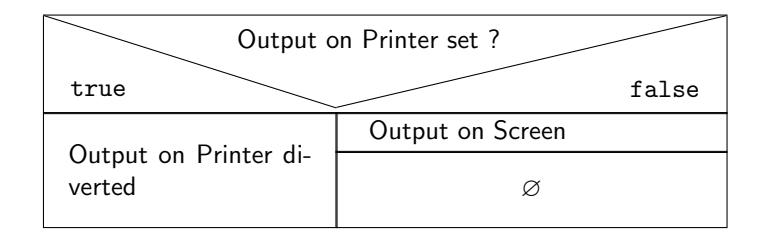

\switch

\case The Case-Construct has the following syntax:

\case[\height\]{\angle\}}{\number of cases\}{\condition\}}{\text of 1.  $\langle case \rangle\}$  $\langle structured\ subbox\ char\ \rangle$ \switch[ $\{position\}$ ]{ $\{text of 2. case}\}$  $\langle structured\ subbox\ char\ \rangle$ 

. . .

\switch[ $\{position\}$ ]{ $\{text of n. case\}$ }

 $\langle structured \; subbox \; chart \rangle$ 

\caseend

If the  $\langle height \rangle$  is not given, then the partitioning line of the mapping convention of case gets the gradient given by  $\langle angle \rangle$  (those values mentioned at **\ifthenelse**). The text  $\langle condition \rangle$  is set into the upper of the both triangles built by this line. The proportions are sketched below:

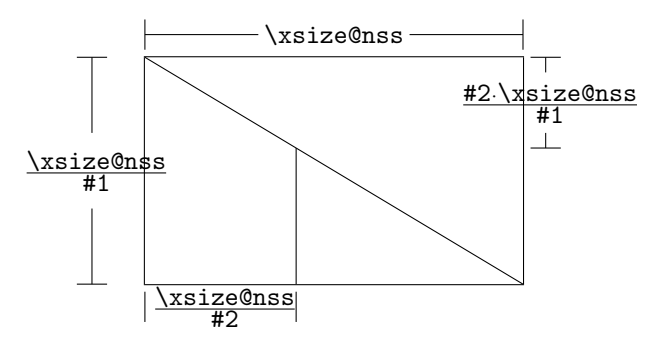

The second parameter  $\langle number \space of \space cases \rangle$  specifies the number of cases, that have to be drawn. All structured subbox charts of the certain cases get the same width. The  $\text{text of } 1. case}$  has to be given as a parameter of the **\case** instruction. All other cases are introduced by the \switch instruction. Behind the text the instructions for the proper structured subbox chart of certain case follow. The last case is finished by \caseend. A mapping convention of case with three cases is shown in the following example.

### Example 9

```
\begin{struktogramm}(95,30)
    \case{4}{3}{Signum(x)}{-1}
        \text{sign}\ \gets - \frac{1}{x}$}
    \switch{0}
```

```
\assign{Output: Division by 0}
    \switch{1}
        \assign{$z \gets \frac{1}{x}$}
    \caseend
\end{struktogramm}
```
These instructions lead to the following structured box chart:

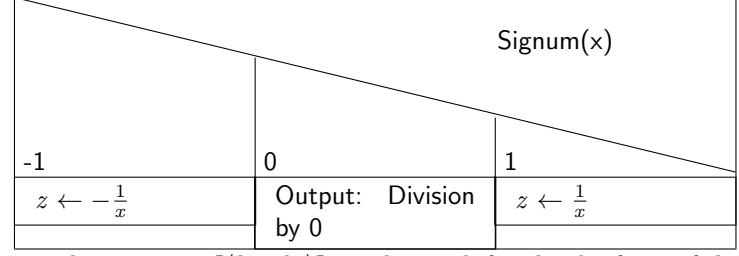

The optional parameter  $[(height)]$  can be used if and only if one of the options "curves", "emlines2" or "pict2e", resp. is set; if this is not the case, the structured chart box may be scrumbled up. The extension of the \switch instruction by  $[\langle height \rangle]$  results in the following shape with a different gradient of a slanted line, which now is fixed by the height given by the optional parameter. If the value of the parameter  $\langle angle \rangle$  is even, a straight line is drawn as before. If the value is odd, the last case is drawn as a special case as showed below.

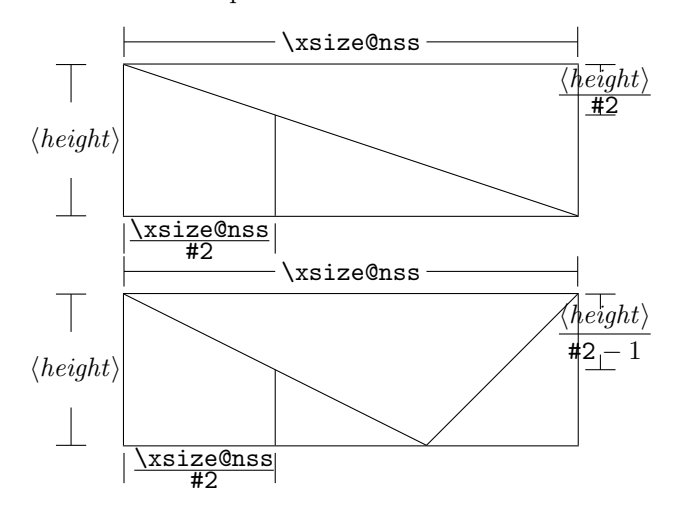

#### Example 10

```
\begin{struktogramm}(95,30)
    \case[10]{4}{3}{Signum(x)}{-1}
        \text{as} \left( \frac{1}{x} \right)\switch{0}
        \assign{Output: Division by 0}
    \switch{1}
        \text{sign}\ \gets \frac{1}{x}$}
    \caseend
```
\end{struktogramm}

These instructions lead to the following structured box chart:

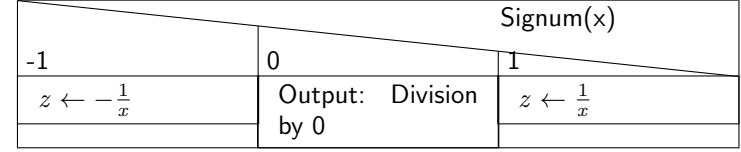

But if the first parameter is odd, then a default branch is drawn; the value for the default branch should be set flushed right. Example 11

```
\begin{struktogramm}(95,30)
    \case[10]{5}{3}{Signum(x)}{-1}
        \text{sign}\ \gets - \frac{1}{x}$}
    \switch{1}
        \assign{$z \gets \frac{1}{x}$}
    \switch{0}
        \assign{Output: Division by 0}
    \caseend
\end{struktogramm}
```
These instructions lead to the following structured box chart:

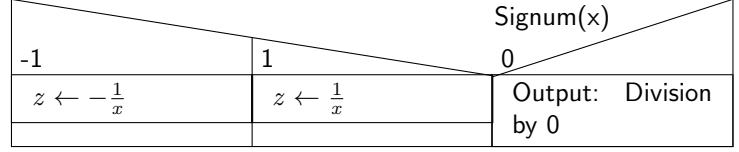

The following example shows, how one can exit a neverending loop by a simple branch. The example is transferable to a multiple branch without much effort. Example 12

```
\begin{struktogramm}(95,40)
    \forever
        \assign{read character}
        \ifthenelse{3}{3}{character = E'}
                         {y}{n}
           \exit{Jump behind the Loop}
        \change
        \ifend
        \assign{Put out Character}
    \foreverend
```
#### \end{struktogramm}

These instructions lead to the following structured box chart:

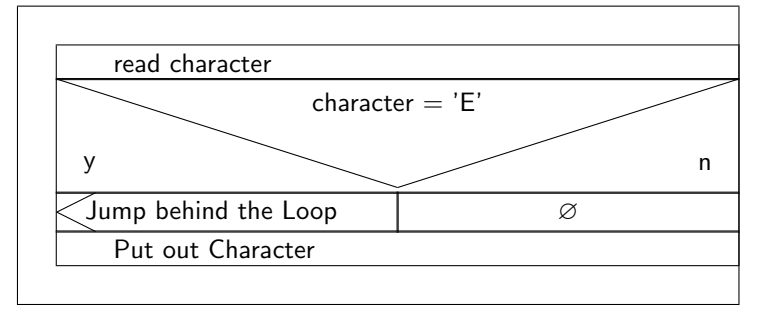

\inparallel Nowadays multicore processors or even better massive parallel processors are \task \inparallelend a common tool for executing programs. To use the features of these processors parallel algorithms should be developed and implemented. The \inparallel command enables the representation of parallel processing in a program. The syntax is as follows:

> \inparallel[ $\langle height\ of\ 1^{st}\ task\rangle$ ]{ $\langle number\ of\$ parallel tasks $\{\langle description\ of\ 1^{st}\ task\rangle\}\}$ \task[ $\{position\}$ ]{ $\{description \ of \ 2^{nd} \ task\}$ } . . .  $\{\text{position}\}\$  {\description of n<sup>th</sup> task}}

### \inparallelend

The layout of the box is as follows (the macro parameters #1 and #2 refer to the parameters of \inparallel):

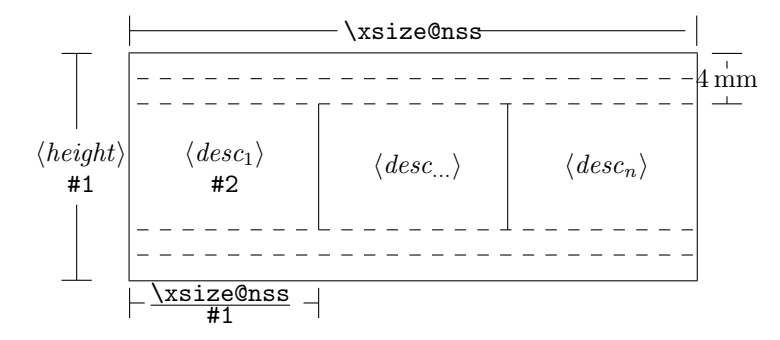

Note: the tasks are not allowed to get divided by \assign or so. If one needs some finer description of a task, this should be made outside of the current structured box chart.

<span id="page-19-0"></span>Example 13 (Application of \inparallel)

```
\begin{struktogramm}(95,40)
    \inparallel[20]{3}{start motor}
```

```
\task{fill in water}
    \task{heat water}
    \inparallelend
\end{struktogramm}
```
These instructions produce the following structured box chart:

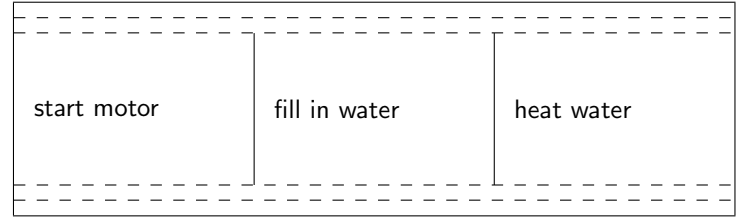

centernss If a structured box chart shall be represented centered, then the environment

```
\begin{centernss}
```

```
\langle Struktogramm \rangle\end{centernss}
```
is used:

```
\begin{centernss}
\begin{struktogramm}(90,35)
    \ifthenelse{2}{4}
            {Is Flag for Output on Printer set?}{\sTrue}{\sFalse}%
        \assign[20]{Output on Printer diverted}
    \change
        \assign{Output on Screen}
    \ifend
\end{struktogramm}
\end{centernss}
```
This leads to the following:

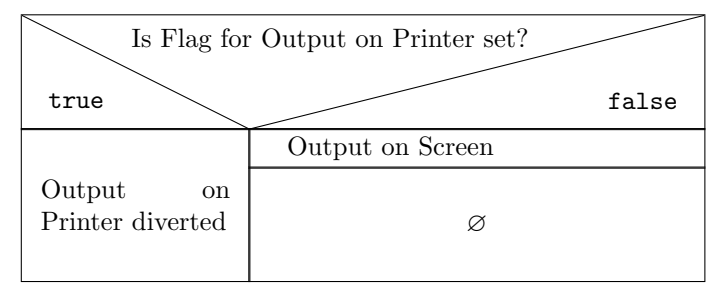

\CenterNssFile In many cases structured box charts are recorded in particular files such, that they can be tested seperately, if they are correct, or that they can be used in other connections. If they should be included centeredly, then one can not use the following construction:

```
\begin{center}
   \input{...}
\end{center}
```
since this way the whole text in structured box chart would be centered. To deal with this case in a simple and correct way the macro \CenterNssFile can be used. It is also defined in the style centernssfile. This requires, that the file containing the instructions for the structured box chart has the file name extension .nss. That is why the name of the file, that has to be tied in, must be stated without extension. If the file struktex-test-0.nss has the shape shown in paragraph [5,](#page-22-0) line 2–10 the instruction

#### \centernssfile{struktex-test-0}

leads to the following shape of the formatted text:

Text

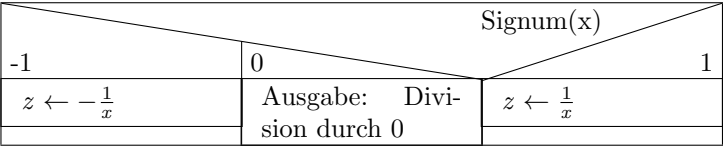

\openstrukt These two macros are only preserved because of compatibility reasons with \closestrukt previous versions of StrukTEX. Their meaning is the same as \struktogramm and \endstruktogramm. The syntax is

 $\operatorname{depth}{\theta}{}$  \eight \}

and

\closestrukt.

\assert The macro \assert was introduced to support the verification of algorithms. It is active only if the option verification is set. It serves the purpose to assert the value of a variable at one point of the algorithm. The syntax corresponds to the syntax of \assign:

 $\text{lassert}[\langle height \rangle]\{\langle assertion \rangle\},$ 

It's usage can be seen from the following:

```
\begin{struktogramm}(70,20)[Assertions in structured box charts]
   \text{as}(\a\gets a^2)\}\text{\{}(a\ge0)\}\end{struktogramm}
\sProofOff
```
The resulting structured box chart looks like

Assertions in structured box charts

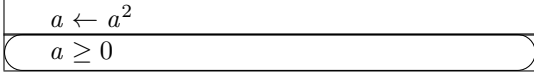

# <span id="page-22-0"></span>5 Example file for including into the documentation

The following lines build up an example file, which is needed for the preparation of this documentation; there is only an german version.

```
59 (*example1)
60 \begin{struktogramm}(95,40)[Text]
61 \case[10]{3}{3}{Signum(x)}{-1}
62 \assign{\(z \gets - \frac{1}{x}\)}
63 \switch{0}
64 \assign{Ausgabe: Division durch 0}
65 \text{switch}[r]{1}66 \assign{\(z \gets \frac{1}{x}\)} \caseend
67 \end{struktogramm}
68 \langle/example1}
```
## <span id="page-22-1"></span>6 Some example files

### <span id="page-22-2"></span>6.1 Example file for testing purposes of the macros of struktex.sty without any optional packages

```
The following lines build up a model file, that can be used for testing the macros.
69 (*example2)
70 \documentclass[draft]{article}
71 \usepackage{struktex}
72
73 \begin{document}
74
75 \begin{struktogramm}(90,137)
76 \assign%
77 {
78 \begin{declaration}[]
79 \description{\(a, b, c\)}{three variables which are to be sorted}
80 \description{\(tmp\)}{temporary variable for the circular swap}
81 \end{declaration}
82 }
83 \ifthenelse{1}{2}{\(a\le c\)}{j}{n}
84 \change
85 \assign{\(tmp\gets a\)}
86 \assign{\(a\gets c\)}
87 \assign{\(c\gets tmp\)}
88 \ifend
89 \ifthenelse{2}{1}{\(a\le b\)}{j}{n}
90 \ifthenelse{1}{1}{\(b\le c\)}{j}{n}
```

```
91 \change
92 \assign{\(tmp\gets c\)}
93 \assign{\(c\gets b\)}
94 \assign{\(b\gets tmp\)}
95 \ifend
96 \change
97 \assign{\(tmp\gets a\)}
98 \assign{\(a\gets b\)}
99 \assign{\(b\gets tmp\)}
100 \ifend
101 \end{struktogramm}
102
103 \end{document}
104 \langle/example2\rangle
```
## <span id="page-23-0"></span>6.2 Example file for testing purposes of the macros of struktex.sty with the package pict2e.sty

The following lines build up a template file, that can be used for testing the macros.

```
105 (*example3)
106 \documentclass{article}
107 \usepackage[pict2e, verification]{struktex}
108
109 \begin{document}
110 \def\StruktBoxHeight{7}
111 %\sProofOn{}
112 \begin{struktogramm}(90,137)
113 \text{lassign\%}114 {
115 \begin{declaration}[]
116 \ldots \description{\(a, b, c\)}{three variables which are to be sorted}
117 \description{\(tmp\)}{temporary variable for the circular swap}
118 \end{declaration}
119 }
120 \assert[\StruktBoxHeight]{\sTrue}
121 \ifthenelse[\StruktBoxHeight]{1}{2}{\(a\le c\)}{j}{n}
122 \assert[\StruktBoxHeight]{\(a\le c\)}
123 \change
124 \assert[\StruktBoxHeight]{\(a>c\)}
125 \assign[\StruktBoxHeight]{\(tmp\gets a\)}
126 \assign[\StruktBoxHeight]{\(a\gets c\)}
127 \assign[\StruktBoxHeight]{\(c\gets tmp\)}
128 \assert[\StruktBoxHeight]{\(a<c\)}
129 \ifend
130 \assert[\StruktBoxHeight]{\(a\le c\)}
131 \ifthenelse[\StruktBoxHeight]{2}{1}{\(a\le b\)}{j}{n}
132 \assert [\StruktBoxHeight] {\(a\le b \wedge a\le c\)}
133 \ifthenelse[\StruktBoxHeight]{1}{1}{\(b\le c\)}{j}{n}
134 \assert[\StruktBoxHeight]{\(a\le b \le c\)}
135 \change
136 \assert[\StruktBoxHeight]{\(a \le c<b\)}
137 \assign[\StruktBoxHeight]{\(tmp\gets c\)}
138 \assign[\StruktBoxHeight]{\(c\gets b\)}
```

```
139 \assign[\StruktBoxHeight]{\(b\gets tmp\)}
140 \assert[\StruktBoxHeight]{\(a\le b<c\)}
141 \ifend
142 \change
143 \assert[\StruktBoxHeight]{\(b < a\le c\)}
144 \assign[\StruktBoxHeight]{\(tmp\gets a\)}
145 \assign[\StruktBoxHeight]{\(a\gets b\)}
146 \assign[\StruktBoxHeight]{\(b\gets tmp\)}
147 \assert[\StruktBoxHeight]{\(a<b\le c\)}
148 \ifend
149 \assert[\StruktBoxHeight]{\(a\le b \le c\)}
150 \end{struktogramm}
151
152 \end{document}
153 \langle/example3)
```
### <span id="page-24-0"></span>6.3 Example file for testing the macros of struktxp.sty

The following lines build a sample file, which can be used for testing the macros of struktxp.sty. For testing one should delete the comment characters before the line \usepackage[T1]{fontenc}.

```
154 (*example4)
155 \documentclass[english]{article}
156
157 \usepackage{babel}
158 \usepackage{struktex}
159
160 \nofiles
161
162 \begin{document}
163
164 \pLanguage{Pascal}
165 \section*{Default values (Pascal):}
166
167 {\obeylines
168 Variables: \pVar{iV_g}, \sVar{zV^}, \pVariable{&i}
169 Keywords: \pKeyword{begin}, \pKey{while}, \sKey{__CPP__}
170 in math mode: \(\psi\ 170 in math mode: \(\psi\ 170 in math
171 boolean values: \sTrue, \sFalse, \pTrue, \pFalse
172 }
173
174 \paragraph{After changing the boolean values with}
175 \verb-\pBoolValue{yes}{no}-:
176
177 {\obeylines
178 \pBoolValue{yes}{no}
179 boolean values: \sTrue, \sFalse, \pTrue, \pFalse
180 }
181
182 \paragraph{after changing the fonts with}
183 \verb-\pFonts{\itshape}{\sffamily\bfseries}{}-:
184
185 {\obeylines
```

```
186 \pFonts{\itshape}{\sffamily\bfseries}{}
187 Variables: \pVar{iV_g}, \sVar{zV^}, \pVariable{&i}
188 Keywords: \pKeyword{begin}, \pKey{while}, \sKey{__CPP__}
189 in math mode: \(\pVar{a}+\pVar{iV_g}\)
190 boolean values: \sTrue, \sFalse, \pTrue, \pFalse
191 }
192
193 \paragraph{after changing the fonts with}
194 \verb-\pFonts{\ttfamily}{\ttfamily\bfseries}{\ttfamily\slshape}-:
195
196 {\obeylines
197 \pFonts{\ttfamily}{\ttfamily\bfseries}{\ttfamily\slshape}
198 Variables: \pVar{iV_g}, \sVar{zV^}, \pVariable{&i}
199 Keywords: \pKeyword{begin}, \pKey{while}, \sKey{__CPP__}
200 in math mode: \(\psi\ar{a}+\pVar{iV_g}\)\)201 boolean values: \sTrue, \sFalse, \pTrue, \pFalse
202 }
203
204 \paragraph{after changing the fonts with}
205 \verb-\pFonts{\itshape}{\bfseries\itshape}{}-:
206
207 {\obeylines
208 \pFonts{\itshape}{\bfseries\itshape}{}
209 Variables: \pVar{iV_g}, \sVar{zV^}, \pVariable{&i}
210 Keywords: \pKeyword{begin}, \pKey{while}, \sKey{__CPP__}
211 in math mode: \(\psi\ / \partial + \psi\ / \|V\|212 boolean values: \sTrue, \sFalse, \pTrue, \pFalse
213
214 \vspace{15pt}
215 Without \textit{italic correction}:
216 M \pVar{M} M \pKey{M} M. \pVar{M}. M. \pKey{M}. M.
217 }
218
219 \pLanguage{C}
220 \pBoolValue{\texttt{WAHR}}{\texttt{FALSCH}}
221 \section*{Default values (C):}
222
223 {\obeylines
224 Variables: \pVar{iV_g}, \sVar{zV^}, \pVariable{&i}
225 Keywords: \pKeyword{begin}, \pKey{while}, \sKey{__CPP__}
226 in math mode: \(\psi\ / \partial + \psi\ / \|V_{g}\}\227 boolean values: \sTrue, \sFalse, \pTrue, \pFalse
228 }
229
230 \paragraph{After changing the boolean values with}
231 \verb-\pBoolValue{\texttt{yes}}{\texttt{no}}-:
232
233 {\obeylines
234 \pBoolValue{\texttt{yes}}{\texttt{no}}
235 boolean values: \sTrue, \sFalse, \pTrue, \pFalse
236 }
237
238 \paragraph{after changing the fonts with}
239 \verb-\pFonts{\itshape}{\sffamily\bfseries}{}-:
```

```
240
241 {\obeylines
242 \pFonts{\itshape}{\sffamily\bfseries}{}
243 Variables: \pVar{iV_g}, \sVar{zV^}, \pVariable{&i}
244 Keywords: \pKeyword{begin}, \pKey{while}, \sKey{__CPP__}
245 in math mode: \(\psi\246 boolean values: \sTrue, \sFalse, \pTrue, \pFalse
247 }
248
249 \paragraph{after changing the fonts with}
250 \verb-\pFonts{\ttfamily}{\ttfamily\bfseries}{\ttfamily\slshape}-:
251
252 {\obeylines
253 \pFonts{\ttfamily}{\ttfamily\bfseries}{\ttfamily\slshape}
254 Variables: \pVar{iV_g}, \sVar{zV^}, \pVariable{&i}
255 Keywords: \pKeyword{begin}, \pKey{while}, \sKey{__CPP__}
256 in math mode: \(\psi\ / \partial + \psi\ / \|V_{g}\}\257 boolean values: \sTrue, \sFalse, \pTrue, \pFalse
258 }
259
260 \paragraph{after changing the fonts with}
261 \verb-\pFonts{\itshape}{\bfseries\itshape}{}-:
262
263 {\obeylines
264 \pFonts{\itshape}{\bfseries\itshape}{}
265 Variables: \pVar{iV_g}, \sVar{zV^}, \pVariable{&i}
266 Keywords: \pKeyword{begin}, \pKey{while}, \sKey{__CPP__}
267 in math mode: \(\psi\ / \partial + \psi\ / \|V_{g}\}\268 boolean values: \sTrue, \sFalse, \pTrue, \pFalse
269
270 \vspace{15pt}
271 Without \textit{italic correction}:
272 M \pVar{M} M \pKey{M} M. \pVar{M}. M. \pKey{M}. M.
273 }
274
275 \pLanguage{Java}
276 \pBoolValue{\texttt{WAHR}}{\texttt{FALSCH}}
277 \section*{Default values (Java):}
278
279 {\obeylines
280 Variables: \pVar{iV_g}, \sVar{zV^}, \pVariable{&i}
281 Keywords: \pKeyword{begin}, \pKey{while}, \sKey{__CPP__}
282 in math mode: \(\psi\283 boolean values: \sTrue, \sFalse, \pTrue, \pFalse
284 }
285
286 \paragraph{After changing the boolean values with}
287 \verb-\pBoolValue{\texttt{yes}}{\texttt{no}}-:
288
289 {\obeylines
290 \pBoolValue{\texttt{yes}}{\texttt{no}}
291 boolean values: \sTrue, \sFalse, \pTrue, \pFalse
292 }
293
```

```
294 \paragraph{after changing the fonts with}
295 \verb-\pFonts{\itshape}{\sffamily\bfseries}{}-:
296
297 {\obeylines
298 \pFonts{\itshape}{\sffamily\bfseries}{}
299 Variables: \pVar{iV_g}, \sVar{zV^}, \pVariable{&i}
300 Keywords: \pKeyword{begin}, \pKey{while}, \sKey{__CPP__}
301 in math mode: \(\psi\ar{a}+\pVar{iV_g}\)\)302 boolean values: \sTrue, \sFalse, \pTrue, \pFalse
303 }
304
305 \paragraph{after changing the fonts with}
306 \verb-\pFonts{\ttfamily}{\ttfamily\bfseries}{\ttfamily\slshape}-:
307
308 {\obeylines
309 \pFonts{\ttfamily}{\ttfamily\bfseries}{\ttfamily\slshape}
310 Variables: \pVar{iV_g}, \sVar{zV^}, \pVariable{&i}
311 Keywords: \pKeyword{begin}, \pKey{while}, \sKey{__CPP__}
312 in math mode: \(\psi\ar{a}+\pVar{iv_g}\)\)313 boolean values: \sTrue, \sFalse, \pTrue, \pFalse
314 }
315
316 \paragraph{after changing the fonts with}
317 \verb-\pFonts{\itshape}{\bfseries\itshape}{}-:
318
319 {\obeylines
320 \pFonts{\itshape}{\bfseries\itshape}{}
321 Variables: \pVar{iV_g}, \sVar{zV^}, \pVariable{&i}
322 Keywords: \pKeyword{begin}, \pKey{while}, \sKey{__CPP__}
323 in math mode: \(\psi\ar{a}+\pVar{iv_g}\)\)324 boolean values: \sTrue, \sFalse, \pTrue, \pFalse
325
326 \vspace{15pt}
327 Without \textit{italic correction}:
328 M \pVar{M} M \pKey{M} M. \pVar{M}. M. \pKey{M}. M.
329 }
330
331 \pLanguage{Python}
332 \pBoolValue{\texttt{WAHR}}{\texttt{FALSCH}}
333 \section*{Default values (Python):}
334
335 {\obeylines
336 Variables: \pVar{iV_g}, \sVar{zV^}, \pVariable{&i}
337 Keywords: \pKeyword{begin}, \pKey{while}, \sKey{__CPP__}
338 in math mode: \(\psi\) = \psi\339 boolean values: \sTrue, \sFalse, \pTrue, \pFalse
340 }
341
342 \paragraph{After changing the boolean values with}
343 \verb-\pBoolValue{\texttt{yes}}{\texttt{no}}-:
344
345 {\obeylines
346 \pBoolValue{\texttt{yes}}{\texttt{no}}
347 boolean values: \sTrue, \sFalse, \pTrue, \pFalse
```

```
348 }
349
350 \paragraph{after changing the fonts with}
351\verb-\pFonts{\itshape}{\sffamily\bfseries}{}-:
352
353 {\obeylines
354 \pFonts{\itshape}{\sffamily\bfseries}{}
355 Variables: \pVar{iV_g}, \sVar{zV^}, \pVariable{&i}
356 Keywords: \pKeyword{begin}, \pKey{while}, \sKey{__CPP__}
357 in math mode: \(\pVar{a}+\pVar{iV_g}\)
358 boolean values: \sTrue, \sFalse, \pTrue, \pFalse
359 }
360
361 \paragraph{after changing the fonts with}
362 \verb-\pFonts{\ttfamily}{\ttfamily\bfseries}{\ttfamily\slshape}-:
363
364 {\obeylines
365 \pFonts{\ttfamily}{\ttfamily\bfseries}{\ttfamily\slshape}
366 Variables: \pVar{iV_g}, \sVar{zV^}, \pVariable{&i}
367 Keywords: \pKeyword{begin}, \pKey{while}, \sKey{__CPP__}
368 in math mode: \(\psi\ \frac{a}+\pVar{iV_g}\)
369 boolean values: \sTrue, \sFalse, \pTrue, \pFalse
370 }
371
372 \paragraph{after changing the fonts with}
373 \verb-\pFonts{\itshape}{\bfseries\itshape}{}-:
374
375 {\obeylines
376 \pFonts{\itshape}{\bfseries\itshape}{}
377 Variables: \pVar{iV_g}, \sVar{zV^}, \pVariable{&i}
378 Keywords: \pKeyword{begin}, \pKey{while}, \sKey{__CPP__}
379 in math mode: \(\psi_1 + \psi_1 + \psi_2)\)380 boolean values: \sTrue, \sFalse, \pTrue, \pFalse
381
382 \vspace{15pt}
383 Without \textit{italic correction}:
384 M \pVar{M} M \pKey{M} M. \pVar{M}. M. \pKey{M}. M.
385 }
386
387 \end{document}
388 %%
389 %% End of file 'struktex-test-2.tex'.
390 \langle/example4\rangle
```
## <span id="page-28-0"></span>6.4 Example file for testing the macros of struktxp.sty

```
391 \langle*example5\rangle392 \documentclass{article}
393
394 \usepackage{struktxp,struktxf}
395
396 \makeatletter
397 \newlength{\fdesc@len}
398 \newcommand{\fdesc@label}[1]%
```

```
399 {%
400 \settowidth{\fdesc@len}{{\fdesc@font #1}}%
401 \advance\hsize by -2em
402 \ifdim\fdesc@len>\hsize% % term > labelwidth
403 \parbox[b]{\hsize}%
404 {%
405 \fdesc@font #1%
406 }\\%
407 \else% % term < labelwidth
408 \ifdim\fdesc@len>\labelwidth% % term > labelwidth
409 \parbox[b]{\labelwidth}%
410 {%
411 \makebox[0pt][l]{{\fdesc@font #1}}\\%
412 }%
413 \else% % term < labelwidth
414 {\fdesc@font #1}%
415 \tilde{\text{f}i}\416 \hfil\relax%
417 }
418 \newenvironment{fdescription}[1][\tt]%
419 {%
420 \det\frac{\theta_{+1}}{421 \begin{quote}%
422 \begin{list}{}%
423 {%
424 \renewcommand{\makelabel}{\fdesc@label}%
425 \setlength{\labelwidth}{120pt}%
426 \setlength{\leftmargin}{\labelwidth}%
427 \addtolength{\leftmargin}{\labelsep}%
428 }%
429 }%
430 {%
431 \end{list}%
432 \end{quote}%
433 }
434 \makeatother
435
436 \pLanguage{Java}
437
438 \begin{document}
439
440 \begin{fdescription}
441 \item[\index{Methoden>drawImage(Image img,
442 int dx1,
443 int dy1,
444 int dx2,
445 int dy2,
446 int sx1,
447 int sy1,
448 int sx2,
449 int sy2,
450 ImageObserver observer)=%
451 \Expr{\pKey{public} \pKey{abstract} \pKey{boolean} drawImage(Image img,
452 \quad \text{pKey} \text{Int} \text{d}x1,
```

```
453 \pKey{int} dy1,
454 \forallPKey{int} dx2,
455 \forall ev{int} dy2,
456 \quad \text{but } \text{sx1},457 \quad \text{byKey} \ sy1,
458 \pKey{int} sx2,
459 \forall pKey\{int\} sy2,
460 ImageObserver observer)}}%
461 \pExp{public abstract boolean drawImage(Image img, int dx1, int
462 dy1, int dx1, int dy2, int sx1, int sy1, int sx2, int sy2,
463 ImageObserver observer)}]%
464 \ldots
465 \end{fdescription}
466 \end{document}
467 %%
468 %% End of file 'struktex-test-5.tex'.
469 \; \langle/example5)
```
# <span id="page-30-0"></span>7 Macros for generating the documentation of the struktex.sty

To simplify the formatting of the documentation some macros are used, which are collected in a particular .sty file. An essential part is based on a modification of the newtheorem environment out of latex.sty for distinguishing examples. The implementation of abbreviations has been proposed in [\[Neu96\]](#page-45-4).

Therefore some instructions of verbatim.sty have been adopted and modified, so that writing and reading by the docstrip package works. Finally an idea of Tobias Oetiker out of layout.sty also has been used, which has been developed in connection with "1short2e.tex - The not so short introduction to LaTeX2e".

```
470 (*strukdoc)
471 \RequirePackage{ifpdf}
472 \newif\ifcolor \IfFileExists{color.sty}{\colortrue}{}
473 \ifpdf \RequirePackage[colorlinks]{hyperref}\else
474 \def\href#1{\texttt}\fi
475 \ifcolor \RequirePackage{color}\fi
476 \RequirePackage{nameref}
477 \RequirePackage{url}
478 \renewcommand\ref{\protect\T@ref}
479 \renewcommand\pageref{\protect\T@pageref}
480 \@ifundefined{zB}{}{\endinput}
481 \providecommand\pparg[2]{%
482 \quad \{ \tt{amily}(\} \meta{#1}, \meta{#2}{} \tt family) \}483 \providecommand\envb[1]{%
484 {\ttfamily\char'\\begin\char'\{#1\char'\}}}
485 \providecommand\enve[1]{%
486 {\ttfamily\char'\\end\char'\{#1\char'\}}}
487 \newcommand{\zBspace}{z.\,B.}
488 \let\zB=\zBspace
489 \newcommand{\dhspace}{d.\,h.}
490 \let\dh=\dhspace
491 \let\foreign=\textit
492 \newcommand\Abb[1]{Abbildung~\ref{#1}}
```

```
494 \@ifnextchar[{\@oexmpl{#1}}{\@nexmpl{#1}}}
495 \def\@nexmpl#1#2{%
496 \@ifnextchar[{\@xnexmpl{#1}{#2}}{\@ynexmpl{#1}{#2}}}
497 \def\@xnexmpl#1#2[#3]{%
498 \expandafter\@ifdefinable\csname #1\endcsname
499 {\@definecounter{#1}\@newctr{#1}[#3]%
500 \expandafter\xdef\csname the#1\endcsname{%
501 \expandafter\noexpand\csname the#3\endcsname \@exmplcountersep
502 \@exmplcounter{#1}}%
503 \global\@namedef{#1}{\@exmpl{#1}{#2}}%
504 \global\@namedef{end#1}{\@endexample}}}
505 \def\@ynexmpl#1#2{%
506 \expandafter\@ifdefinable\csname #1\endcsname
507 {\@definecounter{#1}%
508 \expandafter\xdef\csname the#1\endcsname{\@exmplcounter{#1}}%
509 \global\@namedef{#1}{\@exmpl{#1}{#2}}%
510 \global\@namedef{end#1}{\@endexample}}}
511 \def\@oexmpl#1[#2]#3{%
512 \@ifundefined{c@#2}{\@nocounterr{#2}}%
513 {\expandafter\@ifdefinable\csname #1\endcsname
514 {\global\@namedef{the#1}{\@nameuse{the#2}}%
515 \global\@namedef{#1}{\@exmpl{#2}{#3}}%
516 \global\@namedef{end#1}{\@endexample}}}}
517 \def\@exmpl#1#2{%
518 \refstepcounter{#1}%
519 \@ifnextchar[{\@yexmpl{#1}{#2}}{\@xexmpl{#1}{#2}}}
520 \def\@xexmpl#1#2{%
521 \@beginexample{#2}{\csname the#1\endcsname}\ignorespaces}
522 \def\@yexmpl#1#2[#3]{%
523 \@opargbeginexample{#2}{\csname the#1\endcsname}{#3}\ignorespaces}
524 \def\@exmplcounter#1{\noexpand\arabic{#1}}
525 \def\@exmplcountersep{.}
526 \def\@beginexample#1#2{%
527 \@nobreaktrue\list{}{\setlength{\rightmargin}{\leftmargin}}%
528 \item[{\bfseries #1\ #2}]\mbox{}\\\sf}
529 \def\@opargbeginexample#1#2#3{%
530 \@nobreaktrue\list{}{\setlength{\rightmargin}{\leftmargin}}%
531 \item[{\bfseries #1\ #2}\ (#3)]\mbox{}\\\sf}
532 \def\@endexample{\endlist}
533
534 \newexample{tExample}{\ifnum\language=\languageNGerman Beispiel\else Example\fi}
535
536 \newwrite\struktex@out
537 \newenvironment{example}%
538 {\begingroup% Lets keep the changes local
539 \@bsphack
540 \immediate\openout \struktex@out \jobname.tmp
541 \let\do\@makeother\dospecials\catcode'\^^M\active
542 \def\verbatim@processline{%
543 \immediate\write\struktex@out{\the\verbatim@line}}%
544 \verbatim@start}%
545 {\immediate\closeout\struktex@out\@esphack\endgroup%
546 %
547 % And here comes the part of Tobias Oetiker
```

```
548 %
549 \par\small\addvspace{3ex plus 1ex}\vskip -\parskip
550 \noindent
551 \makebox[0.45\linewidth][l]{%
552 \begin{minipage}[t]{0.45\linewidth}
553 \vspace*{-2ex}
554 \setlength{\parindent}{0pt}
555 \setlength{\parskip}{1ex plus 0.4ex minus 0.2ex}
556 \begin{trivlist}
557 \item\input{\jobname.tmp}
558 \end{trivlist}
559 \end{minipage}}%
560 \hfill%
561 \makebox[0.5\linewidth][l]{%
562 \begin{minipage}[t]{0.50\linewidth}
563 \vspace*{-1ex}
564 \verbatiminput{\jobname.tmp}
565 \end{minipage}}
566 \par\addvspace{3ex plus 1ex}\vskip -\parskip
567 }
568
569 \newtoks\verbatim@line
570 \def\verbatim@startline{\verbatim@line{}}
571 \def\verbatim@addtoline#1{%
572 \verbatim@line\expandafter{\the\verbatim@line#1}}
573 \def\verbatim@processline{\the\verbatim@line\par}
574 \def\verbatim@finish{\ifcat$\the\verbatim@line$\else
575 \verbatim@processline\fi}
576
577 \def\verbatimwrite#1{%
578 \@bsphack
579 \immediate\openout \struktex@out #1
580 \let\do\@makeother\dospecials
581 \catcode'\^^M\active \catcode'\^^I=12
582 \def\verbatim@processline{%
583 \immediate\write\struktex@out
584 {\the\verbatim@line}}%
585 \verbatim@start}
586 \def\endverbatimwrite{%
587 \immediate\closeout\struktex@out
588 \@esphack}
589
590 \@ifundefined{vrb@catcodes}%
591 {\def\vrb@catcodes{%
592 \catcode'\!12\catcode'\[12\catcode'\]12}}{}
593 \begingroup
594 \vrb@catcodes
595 \lccode'\!='\\ \lccode'\[='\{ \lccode'\]='\}
596 \catcode'\~=\active \lccode'\~='\^^M
597 \lccode'\C='\C
598 \lowercase{\endgroup
599 \def\verbatim@start#1{%
600 \verbatim@startline
601 \if\noexpand#1\noexpand~%
```

```
33
```
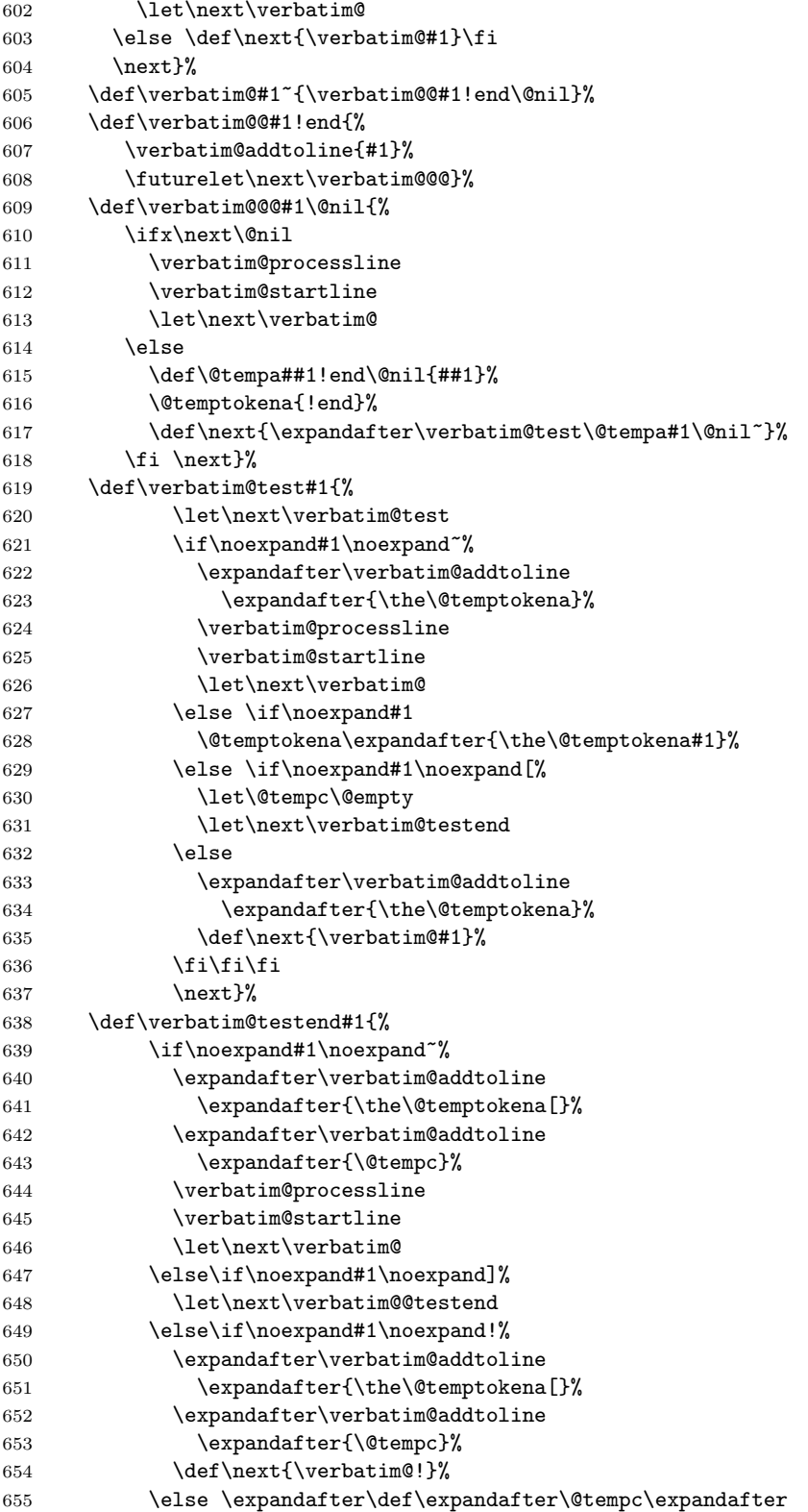

```
656 {\Set{0:0}657 \next}%
658 \def\verbatim@@testend{%
659 \ifx\@tempc\@currenvir
660 \verbatim@finish
661 \edef\next{\noexpand\end{\@currenvir}%
662 \noexpand\verbatim@rescan{\@currenvir}}%
663 \text{delse}664 \expandafter\verbatim@addtoline
665 \expandafter{\the\@temptokena[}%
666 \expandafter\verbatim@addtoline
667 \expandafter{\@tempc]}%
668 \let\next\verbatim@
669 \fi
670 \next}%
671 \def\verbatim@rescan#1#2~{\if\noexpand~\noexpand#2~\else
672 \@warning{Characters dropped after '\string\end{#1}'}\fi}}
673
674 \newread\verbatim@in@stream
675 \def\verbatim@readfile#1{%
676 \verbatim@startline
677 \openin\verbatim@in@stream #1\relax
678 \ifeof\verbatim@in@stream
679 \typeout{No file #1.}%
680 \else
681 \@addtofilelist{#1}%
682 \ProvidesFile{#1}[(verbatim)]%
683 \expandafter\endlinechar\expandafter\m@ne
684 \expandafter\verbatim@read@file
685 \expandafter\endlinechar\the\endlinechar\relax
686 \closein\verbatim@in@stream
687 \fi
688 \verbatim@finish
689 }
690 \def\verbatim@read@file{%
691 \read\verbatim@in@stream to\next
692 \ifeof\verbatim@in@stream
693 \else
694 \expandafter\verbatim@addtoline\expandafter{\expandafter\check@percent\next}%
695 \verbatim@processline
696 \verbatim@startline
697 \expandafter\verbatim@read@file
698 \fi
699 }
700 \def\verbatiminput{\begingroup\MacroFont
701 \@ifstar{\verbatim@input\relax}%
702 {\verbatim@input{\frenchspacing\@vobeyspaces}}}
703 \def\verbatim@input#1#2{%
704 \IfFileExists {#2}{\@verbatim #1\relax
705 \verbatim@readfile{\@filef@und}\endtrivlist\endgroup\@doendpe}%
706 {\typeout {No file #2.}\endgroup}}
707 (/strukdoc)
```
# <span id="page-35-0"></span>8 Makefile for the automized generation of the documentation and the tests of the struktex.sty

```
708 (*makefile)
709 #-----------------------------------------------------------------------
710 # Purpose: generation of the documentation of the struktex package
711 # Notice: this file can be used only with dmake and the option "-B";
712 # this option lets dmake interpret the leading spaces as
713 # distinguishing characters for commands in the make rules.
714 #
715 # Rules:
716 # - all-de: generate all the files and the (basic) german 717 #
                          documentation
718 # - all-en: generate all the files and the (basic) english
719 # documentation
720 # - test: format the examples
721 # - history: generate the documentation with revision
722 # history
723 # - develop-de: generate the german documentation with revision
724 # history and source code
725 # - develop-en: generate the english documentation with
726 # revision history and source code
727 # - realclean
728 \# - clean
729 # - clean-example
730 #
731 # Author: Jobst Hoffmann, Fachhochschule Aachen, Standort Juelich
732 # Date: 2017/06/06
733 #-----------------------------------------------------------------------
734
735 # The texmf-directory, where to install new stuff (see texmf.cnf)
736 # If you don't know what to do, search for directory texmf at /usr.
737 # With teTeX and linux often one of following is used:
738 #INSTALLTEXMF=/usr/TeX/texmf
739 #INSTALLTEXMF=/usr/local/TeX/texmf
740 #INSTALLTEXMF=/usr/share/texmf
741 #INSTALLTEXMF=/usr/local/share/texmf
742 # user tree:
743 #INSTALLTEXMF=$(HOME)/texmf
744 # Try to use user's tree known by kpsewhich:
745 INSTALLTEXMF='kpsewhich --expand-var '$$TEXMFHOME''
746 # Try to use the local tree known by kpsewhich:
747 #INSTALLTEXMF='kpsewhich --expand-var '$$TEXMFLOCAL''
748 # But you may set INSTALLTEXMF to every directory you want.
749 # Use following, if you only want to test the installation:
750 #INSTALLTEXMF=/tmp/texmf
751
752 # If texhash must run after installation, you can invoke this:
753 TEXHASH=texhash
754
755 ######### Edit following only, if you want to change defaults!
756
757 # The directory, where to install *.cls and *.sty
```

```
758 CLSDIR=$(INSTALLTEXMF)/tex/latex/$(PACKAGE)
759
760 # The directory, where to install documentation
761 DOCDIR=$(INSTALLTEXMF)/doc/latex/$(PACKAGE)
762
763 # The directory, where to install the sources
764 SRCDIR=$(INSTALLTEXMF)/source/latex/$(PACKAGE)
765
766 # The directory, where to install demo-files
767 # If we have some, we have to add following 2 lines to install rule:
768 # $ (MKDIR) $ (DEMODIR); \
769 # $(INSTALL) $(DEMO_FILES) $(DEMODIR); \
770 DEMODIR=$(DOCDIR)/demo
771
772 # We need this, because the documentation needs the classes and packages
773 # It's not really a good solution, but it's a working solution.
774 TEXINPUTS := $(PWD):$(TEXINPUTS)
775
776 ########################################################################
777 # End of customization section
778 ########################################################################
779
780 LATEX = latex
781 PDFLATEX = pdflatex
782 TEX = TEX
783
784 COMMON_OPTIONS = # \OnlyDescription\CodelineNumbered\PageIndex
785 HISTORY_OPTIONS = \RecordChanges
786 DEVELOPER_OPTIONS = \EnableCrossrefs\RecordChanges\AlsoImplementation\CodelineIndex
787
788 # tarring options
789 EXgit = --exclude .git --exclude .gitignore --exclude auto --exclude tests \
790 --exclude *.tgz --exclude *.bib
791
792 # The name of the game
793 PACKAGE = struktex
794
795 DISTRIBUTION_FILES = ../$(PACKAGE)/$(PACKAGE).de.pdf \
796 ../$(PACKAGE)/$(PACKAGE).en.pdf \
797 ../$(PACKAGE)/$(PACKAGE).dtx \
798 ../$(PACKAGE)/$(PACKAGE).ins \
799 ../$(PACKAGE)/LIESMICH.md \
800 ../$(PACKAGE)/README.md
801 PACKAGE_FILES_A = $(subst ../$(PACKAGE)/,,$(DISTRIBUTION_FILES))
802 PACKAGE_FILES_B = $(subst $(PACKAGE).dtx ,,$(PACKAGE_FILES_A))
803 PACKAGE_FILES_C = $(subst $(PACKAGE).ins ,,$(PACKAGE_FILES_B))
804 PACKAGE_FILES_D = $(subst LIESMICH.md,,$(PACKAGE_FILES_C))
805 PACKAGE_FILES = $(subst README.md,,$(PACKAGE_FILES_D))
806
807 # To generate the version number of the distribution from the source
808 VERSION_L := git describe --long | xargs git --no-pager show -s \
809 --date=short --format=format:"$(PACKAGE) version ???? of %ad%n" |\
810 sed -e "s/????/'git describe --long'/"
811 VERSION_S := 'git describe \neg-long | \
```

```
812 sed 's+-g. *++''
813
814 # to create the correct tar-file
815 define TAR_COMMANDS
816 echo $$@
817 OUT_DIR=$$(mktemp -d)
818 mkdir $${OUT_DIR}/struktex
819 cp $$@ $${OUT_DIR}/struktex
820 pushd $${OUT_DIR}
821 tar cfvz struktex.tgz struktex
822 popd
823 cp $${OUT_DIR}/struktex.tgz .
824 endef
825
826 export TAR_COMMANDS
827
828 ## Main Targets
829
830 # strip off the comments from the package
831 $(PACKAGE).sty $(PACKAGE)-test-*.tex: $(PACKAGE).ins $(PACKAGE).dtx $(PACKAGE).sed
832 +$(TEX) $<; \
833 source $(PACKAGE) . make make; \ \834 make revision_no; \
835 source $(PACKAGE).sed # set version number
836
837 all-de: $(PACKAGE).de.pdf
838
839 all-en: $(PACKAGE).en.pdf
840
841 # prepare the file with git revision information
842 .PHONY: revision_no
843 revision_no: $(PACKAGE).sed
844
845 $(PACKAGE).sed: $(PACKAGE).dtx
846 printf "%b\n" "set_git_info() \{" \
847 > $(PACKAGE) . sed; \ \ \848 printf "%b\n" "sed -i -e 's/^[ \\\\t]*%% git revision information$$/\\" \
849 >> $(PACKAGE).sed; \
850 git describe --long | \
851 xargs git --no-pager show -s --format=format:\
852 " \\\\@git@ \$$Date: %ci $$%%\%n" >> $(PACKAGE).sed; \
853 git describe --long | cut -c 2- |\
854 sed -e "s/^/ \$$Revision: /" -e "s/$$/ $$\\\\/" \
855 >> \$(PACKAGE) . sed; \ \856 git describe -long | \
857 xargs git --no-pager show -s --format=format:" %%%% \$$Author: %an $$\\%n" \
858 >> \$(PACKAGE) . sed; \ \859 printf "%b\n" "/' \$$1" \
860 >> \text{\$(PACKAGE).sed; } \861 printf "%b\n" "};" \
862 >> \$(PACKAGE) . sed; \ \ \ \863 printf "%b\n" "for f in \\\\" \
864 >> \$(PACKAGE) . sed; \ \ \ \865 printf "%b\n" "$(PACKAGE).sty \\\\" \
```

```
866 >> \text{\$(PACKAGE).sed; } \867 printf "%b\n" "struktxf.sty \\\\" \
868 >> $(PACKAGE).sed: \
869 printf "%b\n" "struktxp.sty \\\\" \
870 >> \left(\text{PACKAGE}\right). sed; \
871 printf "%b\n" "strukdoc.sty \\\\" \
872 >> *(PACKAGE) . sed; \ \ \873 printf "%b\n" "; do \\\\" \
874 >> \$(PACKAGE) . sed; \ \ \ \875 printf "%b\n" " set_git_info \$$f; done" \
876 >> $(PACKAGE) . sed; \setminus877
878 # generate the documentation
879 $(PACKAGE).de.pdf: $(PACKAGE).dtx $(PACKAGE).sty struktex.sed
880 +$(PDFLATEX) "\AtBeginDocument{$(COMMON_OPTIONS)}\input{$<}"
881 +$(PDFLATEX) "\AtBeginDocument{$(COMMON_OPTIONS)}\input{$<}"
882 +mv $(<:.dtx=.pdf) $(<:.dtx=.de.pdf)
883
884 $(PACKAGE).en.pdf: $(PACKAGE).dtx $(PACKAGE).sty
885 +$(PDFLATEX) "\AtBeginDocument{$(COMMON_OPTIONS)}\def\primarylanguage{english}\input{$<}"
886 +$(PDFLATEX) "\AtBeginDocument{$(COMMON_OPTIONS)}\def\primarylanguage{english}\input{$<}"
887 +mv $(<:.dtx=.pdf) $(<:.dtx=.en.pdf)
888
889 # generate the documentation with revision history (only german)
890 history: $(PACKAGE).dtx $(PACKAGE).sty
891 +$(PDFLATEX) "\AtBeginDocument{$(COMMON_OPTIONS)$(HISTORY_OPTIONS)}\input{$<}"
892 +$(PDFLATEX) "\AtBeginDocument{$(COMMON_OPTIONS)$(HISTORY_OPTIONS)}\input{$<}"
893 +makeindex -s gind.ist $(PACKAGE).idx
894 +makeindex -s gglo.ist -o $(PACKAGE).gls -t $(PACKAGE).glg $(PACKAGE).glo
895 +$(PDFLATEX) "\AtBeginDocument{$(COMMON_OPTIONS)$(HISTORY_OPTIONS)}\input{$<}"
896
897 # generate the documentation for the developer (revision history always
898 # in german)
899 develop-de: $(PACKAGE).dtx $(PACKAGE).sty
900 +$(PDFLATEX) "\AtBeginDocument{$(HISTORY_OPTIONS)$(DEVELOPER_OPTIONS)}\input{$<}"
901 +$(PDFLATEX) "\AtBeginDocument{$(HISTORY_OPTIONS)$(DEVELOPER_OPTIONS)}\input{$<}"
902 +makeindex -s gind.ist $(PACKAGE).idx
903 +makeindex -s gglo.ist -o $(PACKAGE).gls -t $(PACKAGE).glg $(PACKAGE).glo
904 +$(PDFLATEX) "\AtBeginDocument{$(HISTORY_OPTIONS)$(DEVELOPER_OPTIONS)}\input{$<}"
905 +mv $(<:.dtx=.pdf) $(<:.dtx=.de.pdf)
906
907 develop-en: $(PACKAGE).dtx $(PACKAGE).sty
908 +$(PDFLATEX) "\AtBeginDocument{$(COMMON_OPTIONS)$(DEVELOPER_OPTIONS)}\def\primarylanguage{en
909 +$(PDFLATEX) "\AtBeginDocument{$(COMMON_OPTIONS)$(DEVELOPER_OPTIONS)}\def\primarylanguage{eng
910 +makeindex -s gind.ist $(PACKAGE).idx
911 +makeindex -s gglo.ist -o $(PACKAGE).gls -t $(PACKAGE).glg $(PACKAGE).glo
912 +$(PDFLATEX) "\AtBeginDocument{$(COMMON_OPTIONS)$(DEVELOPER_OPTIONS)}\def\primarylanguage{eng
913 +mv $(<:.dtx=.pdf) $(<:.dtx=.en.pdf)
914
915 # format the example/test files
916 test:
917 for i in 'seq 1 3'; do \setminus918 f=$(PACKAGE)-test-$$i; \
919 echo file: $$f; \
```

```
920 $(PDFLATEX) $$f; \
921 done
922923 install: $(PACKAGE).dtx $(PACKAGE).dvi
924 [ -d $(CLSDIR) ] || mkdir -p $(CLSDIR)
925 [ -d $(DOCDIR) ] || mkdir -p $(DOCDIR)
926 [ -d $(SRCDIR) ] || mkdir -p $(SRCDIR)
927 cp $(PACKAGE).sty $(CLSDIR)
928 cp $(PACKAGE).dvi $(DOCDIR)929 cp $(PACKAGE).ins $(SRCDIR)930 cp $(PACKAGE).dx $(SRCDIR)931 cp $(PACKAGE)-test-*.tex $(SRCDIR)932 cp LIESMICH $(SRCDIR)
933 cp README $ (SRCDIR)
934 cp THIS-IS-VERSION-$(VERSION) $(SRCDIR)
935
936 uninstall:
937 rm -f $(CLSDIR)/$(PACKAGE).sty938 rm -fr $(DOCDIR)
939 rm -fr $(SRCDIR)
940
941 dist: \{(PACKAGE) .de.pdf \$(PACKAGE) .en.pdf \$(PACKAGE) .dtx \$(PACKAGE) .ins \942 LIESMICH.md README.md
943 + echo "$$TAR_COMMANDS" > ./tar_commands; \
944 rm -f THIS_IS_VERSION_*; \
945 $(VERSION_L) > THIS_IS_VERSION_$(VERSION_S); \
946 sh ./tar_commands \hat{S}; \
947 mv ./struktex.tgz ./struktex-$(VERSION_S).tgz
948 rm ./tar_commands
949
950 tds-zip: $(PACKAGE_FILES)
951 + rm -f THIS_IS_VERSION_* *.zip; \
952 $(VERSION_L) | sed -e "s/??????????/$(VERSION_S)/" > THIS_IS_VERSION_$(VERSION_S); \
953 DOC FILES="LIESMICH.md README.md THIS IS * $(PACKAGE).??.pdf": \
954 MAKE_FILES="$(PACKAGE).m*"; \
955 SRC_FILES="$(PACKAGE).dtx $(PACKAGE).ins"; \
956 STY_FILES="struk*.sty"; \
957 TEST_FILES="./$(PACKAGE)-test*"; \
958 SUPPORT_FILES="./$(PACKAGE).el"; \
959 if [[ -d /tmp/texmf ]]; then \
960 rm -rf /tmp/texmf; \
961 fi; \setminus962 if [[ -f $(PACKAGE)-TDS.zip ]]; then \
963 rm $(PACKAGE)-TDS.zip; \
964 fi; \
965 mkdir -p /tmp/texmf/doc/latex/$(PACKAGE); \
966 mkdir -p /tmp/texmf/source/latex/$(PACKAGE); \
967 mkdir -p /tmp/texmf/tex/latex/$(PACKAGE); \
968 cp -a $${DOC_FILES} /tmp/texmf/doc/latex/$(PACKAGE); \
969 cp -a $${MAKE_FILES} /tmp/texmf/doc/latex/$(PACKAGE); \
970 cp -a $${SRC_FILES} /tmp/texmf/source/latex/$(PACKAGE); \
971 cp -a $${STY_FILES} /tmp/texmf/tex/latex/$(PACKAGE); \
972 cp -a $${TEST_FILES} /tmp/texmf/doc/latex/$(PACKAGE); \
973 cp -a $${SUPPORT_FILES} /tmp/texmf/doc/latex/$(PACKAGE); \
```

```
974 VERSION_SHORT="xxx"; \
975 pushd /tmp/texmf; \
976 zip -r /tmp/$(PACKAGE)-TDS.zip .; \
977 popd; \
978 mv /tmp/$(PACKAGE)-TDS.zip ./$(PACKAGE)-TDS-$(VERSION_S).zip
979
980
981 clean:
982 -rm -f *.log *.aux *.brf *.idx *.ilg *.ind
983 -rm -f *.glg *.glo *.gls *.lof *.lot *.out *.toc *.tmp *~
984 -rm *.mk *.makemake
985
986 realclean: clean
987 -rm -f *.sty *.cls *.pdf
988 -rm -f *-test-* Makefile
989
990 clean-test:
991 rm $(PACKAGE)-test-*.* # this $-sign is needed for font-locking in XEmacs only
992 \langle/makefile\rangle
```
The following line – stripped off as  $struktex.make - can be used with$ the command

```
sh struktex.makemake
```
to generate the file Makefile, which can be further used to generate the documentation with a common make like the GNU make.

```
993 \langle \ast \mathsf{setup} \rangle994 sed -e "'echo \"s/^ /@/g\" | tr '@' '\011''" struktex.mk > Makefile
995 (/setup)
```
# <span id="page-40-0"></span>9 Style File for easier input while working with  $(X)$ emacs and  $AUCT<sub>F</sub>X$

The (X)emacs and the package AUCTEX ([http://www.gnu.org/software/](http://www.gnu.org/software/auctex/)  $\text{auctex/}$  $\text{auctex/}$  $\text{auctex/}$  form a powerful tool for creating and editing of TEX/LATEX files. If there is a suitable AUCTeX style file for a LATEX package like the hereby provided StrukTEX package, then there is support for many common operations like creating environments and so on. The following part provides such a style file; it must be copied to a place, where (X)emacs can find it after its creation.

This file is still in a development phase, i. e. one can work with it, but there is a couple of missing things as for example font locking or the automatic insertion of \switch commands according to the user's input.

```
996 \langle *auctex\rangle997 ;;; struktex.el --- AUCTeX style for 'struktex.sty'
998
999 ;; Copyright (C) 2006 - 2017 Free Software Foundation, Inc.
1000
1001 ;; Author: J. Hoffmann <j.hoffmann_(at)_fh-aachen.de>
1002 ;; Maintainer: j.hoffmann_(at)_fh-aachen.de
1003 ;; Created: 2017/06/06
1004 ;; Keywords: tex
```

```
1005
1006 ;;; Commentary:
1007 ;; This file adds support for 'struktex.sty'
1008
1009 ;;; Code:
1010
1011 (TeX-add-style-hook
1012 "struktex"
1013 (lambda ()
1014 ;; Add declaration to the list of environments which have
1015 ;; an optional argument for each item.
1016 (add-to-list 'LaTeX-item-list
1017 '("declaration" . LaTeX-item-argument))
1018 (LaTeX-add-environments
1019 "centernss"
1020 '("struktogramm" LaTeX-env-struktogramm)
1021 '("declaration" LaTeX-env-declaration))
1022 (TeX-add-symbols
1023 '("PositionNSS" 1)
1024 '("assert" [ "Height" ] "Assertion")
1025 '("assign" [ "Height" ] "Statement")
1026 "StrukTeX"
1027 '("case" TeX-mac-case)
1028 "switch" "Condition"
1029 "caseend"
1030 '("declarationtitle" "Title")
1031 '("description" "Name" "Meaning")
1032 "emptyset"
1033 '("exit" [ "Height" ] "What" )
1034 '("forever" TeX-mac-forever)
1035 "foreverend"
1036 '("forallin" TeX-mac-forallin)
1037 "forallin"
1038 '("ifthenelse" TeX-mac-ifthenelse)
1039 "change"
1040 "ifend"
1041 '("inparallel" TeX-mac-inparallel)
1042 '("task" "Description")
1043 "inparallelend"
1044 "sProofOn"
1045 "sProofOff"
1046 '("until" TeX-mac-until)
1047 "untilend"
1048 '("while" TeX-mac-while)
1049 "whileend"
1050 '("return" [ "Height" ] "Return value")
1051 '("sub" [ "Height" ] "Task")
1052 '("CenterNssFile" TeX-arg-file)
1053 '("centernssfile" TeX-arg-file))
1054 (TeX-run-style-hooks
1055 "pict2e"
1056 "emlines2"
1057 "curves"
1058 "struktxp"
```

```
1059 "struktxf"
1060 "ifthen")
1061 ;; Filling
1062 ;; Fontification
1063 ))
1064
1065 (defun LaTeX-env-struktogramm (environment)
1066 "Insert ENVIRONMENT with width, height specifications and
1067 optional title."
1068 (let ((width (read-string "Width: "))
1069 (height (read-string "Height: "))
1070 (title (read-string "Title (optional): ")))
1071 (LaTeX-insert-environment environment
1072 (concat
1073 (format "(%s,%s)" width height)
1074 (if (not (zerop (length title)))
1075 (format "[%s]" title))))))
1076
1077 (defun LaTeX-env-declaration (environment)
1078 "Insert ENVIRONMENT with an optional title."
1079 (let ((title (read-string "Title (optional): ")))
1080 (LaTeX-insert-environment environment
1081 (if (not (zerop (length title)))
1082 (format "[%s]" title)))))
1083
1084 (defun TeX-mac-case (macro)
1085 "Insert \\case with all arguments, the needed \\switch(es) and
1086 the final \\caseend. These are optional height and the required
1087 arguments slope, number of cases, condition, and the texts for
1088 the different cases"
1089 (let ((height (read-string "Height (optional): "))
1090 (slope (read-string "Slope: "))
1091 (number (read-string "Number of cases: "))
1092 (condition (read-string "Condition: "))
1093 (text (read-string "Case no. 1: "))
1094 (count 1)
1095
1096 (setq number-int (string-to-number number))
1097 (insert (concat (if (not (zerop (length height)))
1098 (format "[%s]" height))
1099 (format "{%s}{%s}{%s}{%s}"
1100 slope number condition text)))
1101 (while (< count number-int)
1102 (end-of-line)
1103 (newline-and-indent)
1104 (newline-and-indent)
1105 (setq prompt (format "Case no. %d: " (+ 1 count)))
1106 (insert (format "\\switch{%s}" (read-string prompt)))
1107 (setq count (1+ count)))
1108 (end-of-line)
1109 (newline-and-indent)
1110 (newline-and-indent)
1111 (insert "\\caseend")))
1112
```

```
43
```

```
1113 (defun TeX-mac-forallin (macro)
1114 "Insert \\forallin-block with all arguments.
1115 This is the optional height and the description of the loop"
1116 (let ((height (read-string "Height (optional): "))
1117 (loop-description (read-string "Description of loop: ")))
1118 (insert (concat (if (not (zerop (length height)))
1119 (format "[%s]" height))
1120 (format "{%s}"
1121 loop-description)))
1122 (end-of-line)
1123 (newline-and-indent)
1124 (newline-and-indent)
1125 (insert "\\forallinend")))
1126
1127 (defun TeX-mac-forever (macro)
1128 "Insert \\forever-block with all arguments.
1129 This is only the optional height"
1130 (let ((height (read-string "Height (optional): ")))
1131 (insert (if (not (zerop (length height)))
1132 (format "[%s]" height)))
1133 (end-of-line)
1134 (newline-and-indent)
1135 (newline-and-indent)
1136 (insert "\\foreverend")))
1137
1138 (defun TeX-mac-ifthenelse (macro)
1139 "Insert \\ifthenelse with all arguments.
1140 These are optional height and the required arguments
1141 left slope, right slope, condition, and the possible
1142 values of the condition"
1143 (let ((height (read-string "Height (optional): "))
1144 (lslope (read-string "Left slope: "))
1145 (rslope (read-string "Right slope: "))
1146 (condition (read-string "Condition: "))
1147 (conditionvl (read-string "Condition value left: "))
1148 (conditionvr (read-string "Condition value right: ")))
1149 (insert (concat (if (not (zerop (length height)))
1150 (format "[%s]" height))
1151 (format "{%s}{%s}{%s}{%s}{%s}'
1152 lslope rslope condition conditionvl
1153 conditionvr)))
1154 (and-of-line)1155 (newline-and-indent)
1156 (newline-and-indent)
1157 (insert "\\change")
1158 (end-of-line)
1159 (newline-and-indent)
1160 (newline-and-indent)
1161 (insert "\\ifend")))
1162
1163 (defun TeX-mac-inparallel (macro)
1164 "Insert \\inparallel with all arguments, the needed \\task(s)
1165 and the final \\inparallelend. These are optional height and the
1166 required arguments number of tasks and the descriptions for the
```

```
1167 parallel tasks"
1168 (let ((height (read-string "Height (optional): "))
1169 (number (read-string "Number of parallel tasks: "))
1170 (text (read-string "Task no. 1: "))
1171 (count 1)
1172 )
1173 (setq number-int (string-to-number number))
1174 (insert (concat (if (not (zerop (length height)))
1175 (format "[%s]" height))
1176 (format "{%s}{%s}" number text)))
1177 (while (< count number-int)
1178 (end-of-line)
1179 (newline-and-indent)
1180 (newline-and-indent)
1181 (setq prompt (format "Task no. %d: " (+ 1 count)))
1182 (insert (format "\\task{%s}" (read-string prompt)))
1183 (setq count (1+ count)))
1184 (end-of-line)
1185 (newline-and-indent)
1186 (newline-and-indent)
1187 (insert "\\inparallelend")))
1188
1189 (defun TeX-mac-until (macro)
1190 "Insert \\until with all arguments.
1191 These are the optional height and the required argument condition"
1192 (let ((height (read-string "Height (optional): "))
1193 (condition (read-string "Condition: ")))
1194 (insert (concat (if (not (zerop (length height)))
1195 (format "[%s]" height))
1196 (format "{%s}" condition)))
1197 (end-of-line)
1198 (newline-and-indent)
1199 (newline-and-indent)
1200 (insert "\\untilend")))
1201
1202 (defun TeX-mac-while (macro)
1203 "Insert \\while with all arguments.
1204 These are the optional height and the required argument condition"
1205 (let ((height (read-string "Height (optional): "))
1206 (condition (read-string "Condition: ")))
1207 (insert (concat (if (not (zerop (length height)))
1208 (format "[%s]" height))
1209 (format "{-%s-}" condition)))
1210 (end-of-line)
1211 (newline-and-indent)
1212 (newline-and-indent)
1213 (insert "\\whileend")))
1214
1215 (defvar LaTeX-struktex-package-options '("curves" "draft" "emlines" "final"
1216 "pict2e" "anygradient" "verification"
1217 "nofiller" "debug" "outer")
1218 "Package options for the struktex package.")
1219
1220 ;;; struktex.el ends here.
```
1221  $\langle$ /auctex)

## References

- <span id="page-45-0"></span>[Fut89] Gerald Futschek. Programmentwicklung und Verifikation. Springer Verlag, Wien – New York, 1989.
- <span id="page-45-1"></span>[GMS94] Michel Goossens, Frank Mittelbach and Alexander Samarin. The LATFX-Companion. Addison-Wesley Publishing Company, Reading, Massachusetts, 1994.
- [GMS04] Frank Mittelbach and Michel Goossens. The LAT<sub>E</sub>X-Companion. Addison-Wesley Publishing Company, Reading, Massachusetts, second edition, 2004.
- [Knu86] D. E. Knuth. The T<sub>E</sub>X-Book. Addison-Wesley, Reading, Massachusetts, 1986.
- [MDB94] Frank Mittelbach, Denys Duchier and Johannes Braams. The DocStrip program, Dezember 1994.
- <span id="page-45-3"></span>[MDB01] Frank Mittelbach, Denys Duchier, Johannes Braams, Marcin Woliński and Mark Wooding The DocStrip program, September 2001.
- [Mit94] Frank Mittelbach. The doc and shortvrb Packages, Oktober 1994.
- <span id="page-45-2"></span>[Mit01] Frank Mittelbach. The doc and shortvrb Packages, September 2001.
- <span id="page-45-4"></span>[Neu96] Marion Neubauer. Feinheiten bei wissenschaftlichen Publikationen – Mikrotypographie-Regeln, Teil I. Die T<sub>E</sub>Xnische Kom"odie, 8(4):23–40, Februar 1996.
- [Rah92] Sebastian Rahtz. The oz package, 1992.